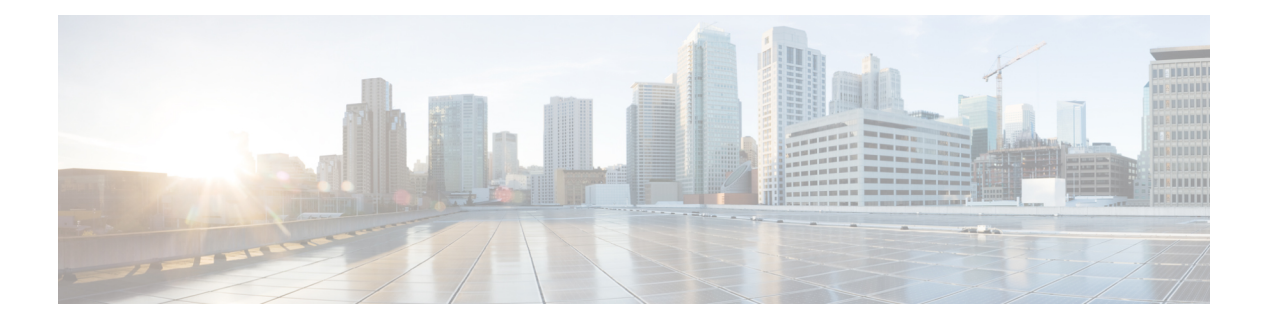

# **H Commands**

- [ha-policy](#page-2-0) single, on page 3
- [ha-stateful,](#page-3-0) on page 4
- hardware [access-list](#page-4-0) lou resource threshold, on page 5
- hardware [access-list](#page-5-0) module, on page 6
- hardware ecmp [hash-offset,](#page-6-0) on page 7
- hardware ecmp [hash-polynomial,](#page-7-0) on page 8
- [hardware](#page-8-0) ejector enable, on page 9
- hardware fan-zone [raise-speed,](#page-9-0) on page 10
- hardware [forwarding](#page-10-0) funcstats clear, on page 11
- hardware [forwarding](#page-11-0) funcstats disable, on page 12
- hardware [forwarding](#page-12-0) funcstats enable, on page 13
- hardware forwarding l3 resource route [non-deterministic,](#page-13-0) on page 14
- hardware [forwarding](#page-14-0) unicast trace, on page 15
- [hardware](#page-15-0) ip glean throttle, on page 16
- hardware ip glean throttle [maximum,](#page-16-0) on page 17
- [hardware](#page-17-0) ip glean throttle timeout, on page 18
- hardware module [boot-order](#page-18-0) reverse, on page 19
- [hardware](#page-19-0) profile buffer monitor unicast, on page 20
- hardware profile buffer qosgroup [threshold,](#page-20-0) on page 21
- hardware profile buffer [span-threshold,](#page-21-0) on page 22
- hardware profile [forwarding-mode,](#page-22-0) on page 23
- hardware profile front [portmode,](#page-23-0) on page 24
- [hardware](#page-24-0) profile latency monitor, on page 25
- hardware profile multicast [rpf-check-optimization,](#page-25-0) on page 26
- hardware profile multicast [service-reflect](#page-26-0) port, on page 27
- hardware profile multicast [slow-receiver](#page-27-0) port, on page 28
- hardware profile multicast [syslog-threshold,](#page-28-0) on page 29
- hardware profile [portmode,](#page-29-0) on page 30
- hardware profile tcam [ipv6-sup-tcam](#page-30-0) match-inner, on page 31
- [hardware](#page-31-0) profile tcam region, on page 32
- hardware profile tcam [syslog-threshold,](#page-32-0) on page 33
- hardware profile ucast6 [lpm-65-to-127-max-limit,](#page-33-0) on page 34
- hardware profile ucast6 [max-limit,](#page-34-0) on page 35
- hardware profile unicast [syslog-threshold,](#page-35-0) on page 36
- [hardware](#page-36-0) qos pfc mc-drop, on page 37
- hardware sample-redirect module [redirect-interface,](#page-37-0) on page 38
- [head,](#page-38-0) on page 39
- [hello-interval,](#page-39-0) on page 40
- [hello-interval,](#page-40-0) on page 41
- [hello-interval,](#page-41-0) on page 42
- hex, on [page](#page-42-0) 43
- [history,](#page-43-0) on page 44
- [history,](#page-44-0) on page 45
- [history,](#page-45-0) on page 46
- [history,](#page-46-0) on page 47
- [history,](#page-47-0) on page 48
- [history,](#page-48-0) on page 49
- [history](#page-49-0) buffer, on page 50
- history [syslog,](#page-50-0) on page 51
- hold [adjacency,](#page-51-0) on page 52
- hold ip [route,](#page-52-0) on page 53
- hold ipv6 [route,](#page-53-0) on page 54
- hold [timeout,](#page-54-0) on page 55
- [holdtime,](#page-55-0) on page 56
- hop-limit [maximum,](#page-56-0) on page 57
- hop-limit [minimum,](#page-57-0) on page 58
- hop, on [page](#page-58-0) 59
- [host-reachability](#page-59-0) protocol, on page 60
- [host,](#page-60-0) on page 61
- [hostname,](#page-61-0) on page 62
- [hostname](#page-62-0) dynamic, on page 63
- [hostname](#page-63-0) dynamic, on page 64
- [hsrp,](#page-64-0) on page 65
- hsrp [anycast,](#page-65-0) on page 66
- hsrp delay [minimum,](#page-66-0) on page 67
- hsrp [force](#page-67-0) state vlan, on page 68
- hsrp [ipv6,](#page-68-0) on page 69
- hsrp [mac-refresh,](#page-69-0) on page 70
- hsrp timers [extended-hold,](#page-70-0) on page 71
- hsrp [use-bia,](#page-71-0) on page 72
- hsrp [version](#page-72-0) 1, on page 73
- http get, on [page](#page-73-0) 74
- [human,](#page-74-0) on page 75
- [human,](#page-75-0) on page 76
- [hw-module](#page-76-0) logging onboard, on page 77
- [hw-module](#page-77-0) logging onboard, on page 78

 $\overline{\phantom{a}}$ 

# <span id="page-2-0"></span>**ha-policy single**

ha-policy { single-sup <hap-change> | dual-sup <sw-change> } +

## **Syntax Description**

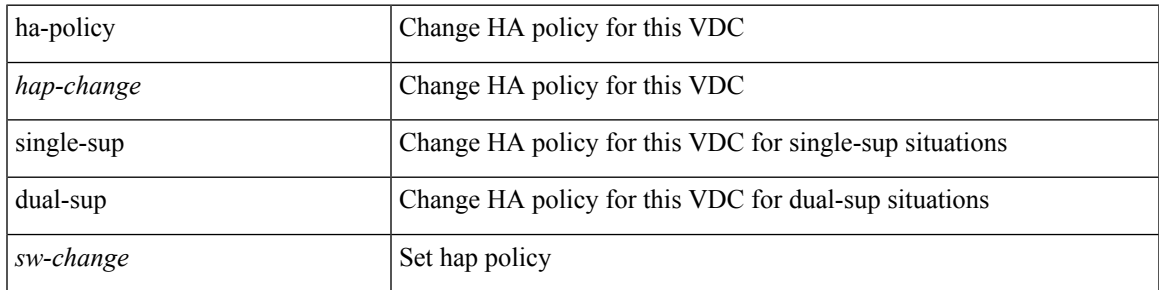

### **Command Mode**

• /exec/configure/vdc

## <span id="page-3-0"></span>**ha-stateful**

[no] ha-stateful

## **Syntax Description**

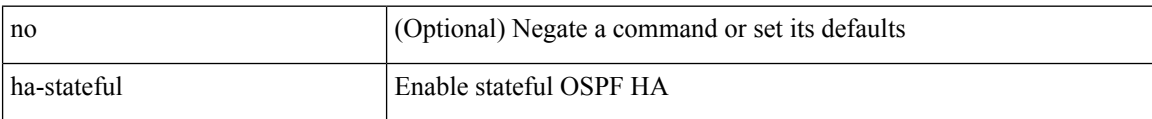

### **Command Mode**

• /exec/configure/router-ospf

# <span id="page-4-0"></span>**hardware access-list lou resource threshold**

[no] hardware access-list lou resource threshold <threshold>

### **Syntax Description**

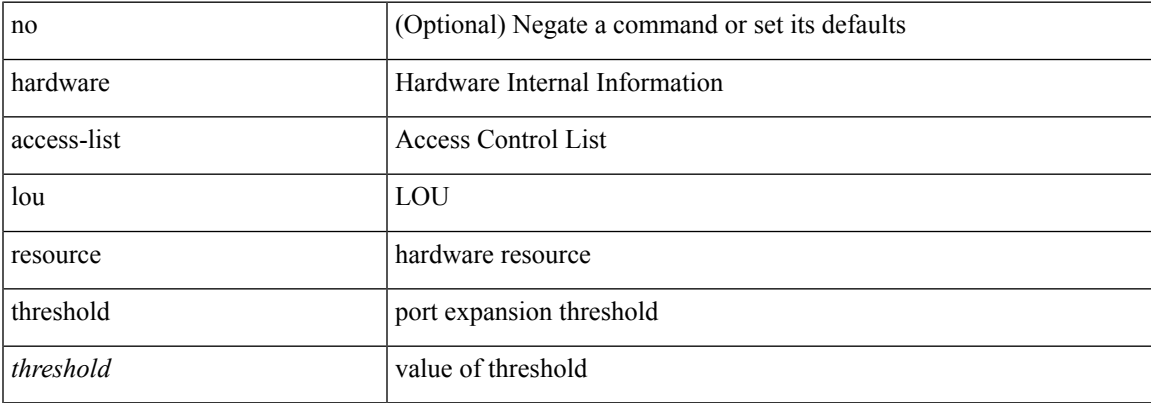

### **Command Mode**

## <span id="page-5-0"></span>**hardware access-list module**

[no] hardware access-list { resource-pooling | resource pooling } module <module-number>

## **Syntax Description**

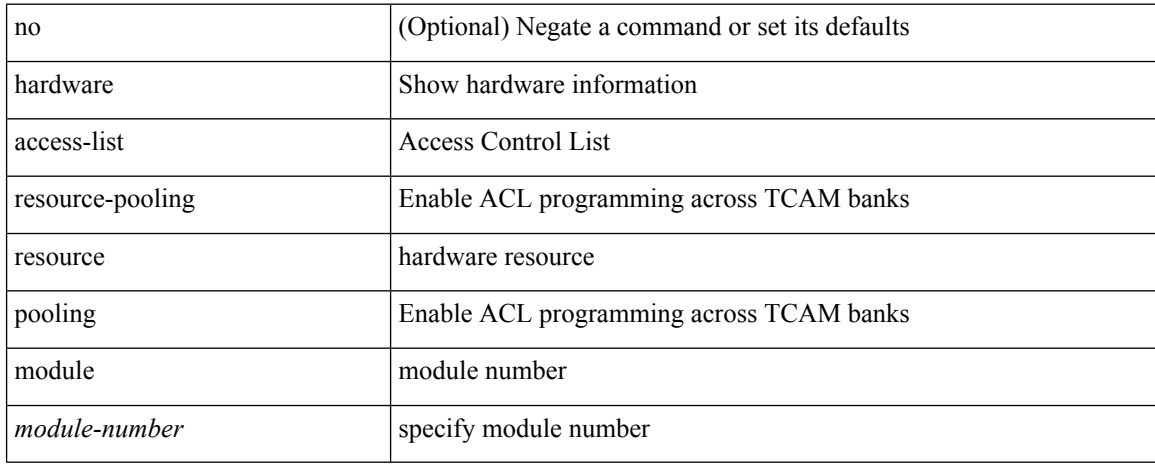

#### **Command Mode**

# <span id="page-6-0"></span>**hardware ecmp hash-offset**

[no] hardware ecmp hash-offset <value> [ concatenation ]

### **Syntax Description**

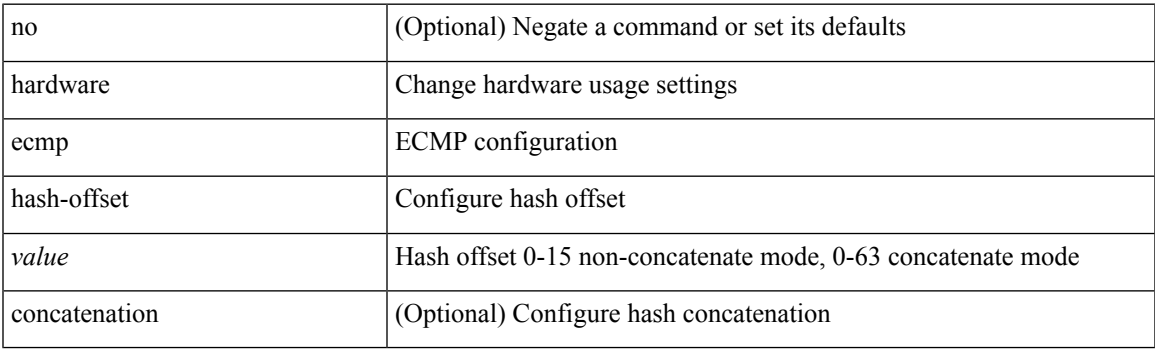

## **Command Mode**

# <span id="page-7-0"></span>**hardware ecmp hash-polynomial**

hardware ecmp hash-polynomial <poly-type> | no hardware ecmp hash-polynomial

#### **Syntax Description**

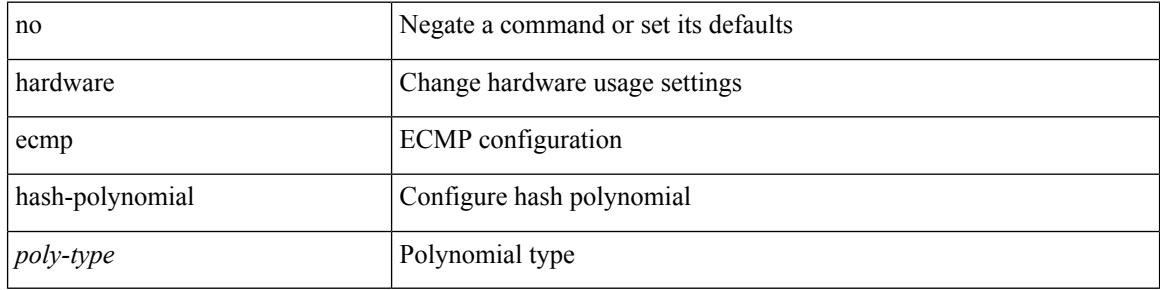

#### **Command Mode**

# <span id="page-8-0"></span>**hardware ejector enable**

[no] hardware ejector enable

### **Syntax Description**

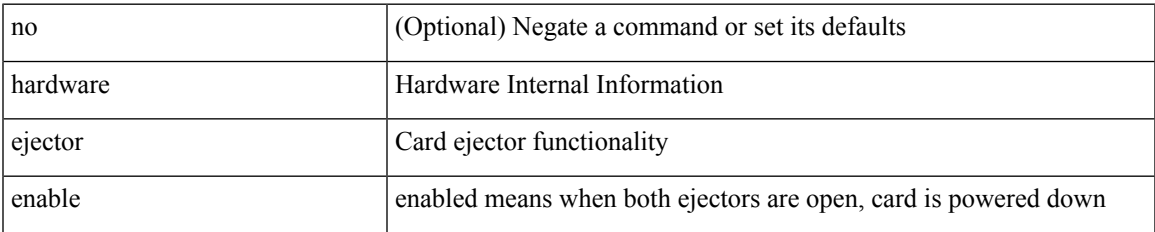

#### **Command Mode**

# <span id="page-9-0"></span>**hardware fan-zone raise-speed**

[no] hardware fan-zone <fan\_zone\_id> raise-speed <speed-to-raise>

### **Syntax Description**

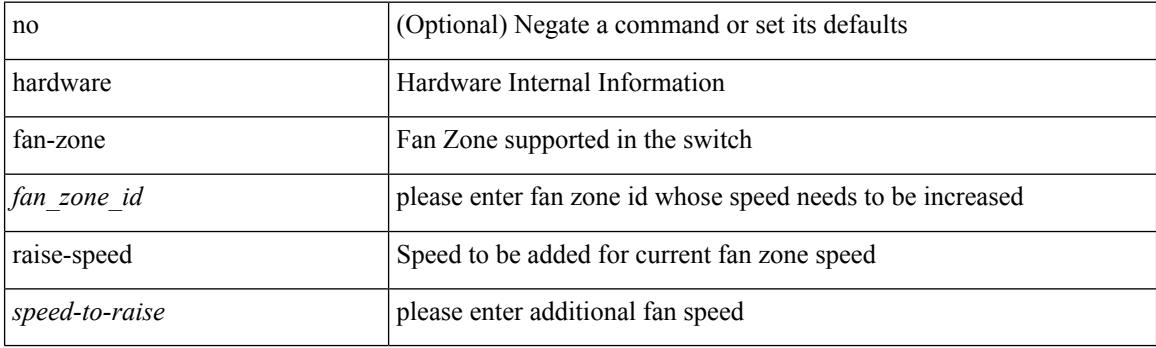

## **Command Mode**

# <span id="page-10-0"></span>**hardware forwarding funcstats clear**

hardware forwarding funcstats clear

### **Syntax Description**

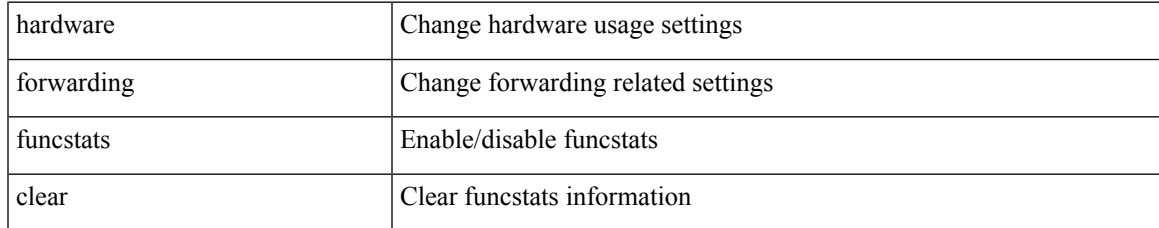

### **Command Mode**

• /exec

# <span id="page-11-0"></span>**hardware forwarding funcstats disable**

hardware forwarding funcstats disable

### **Syntax Description**

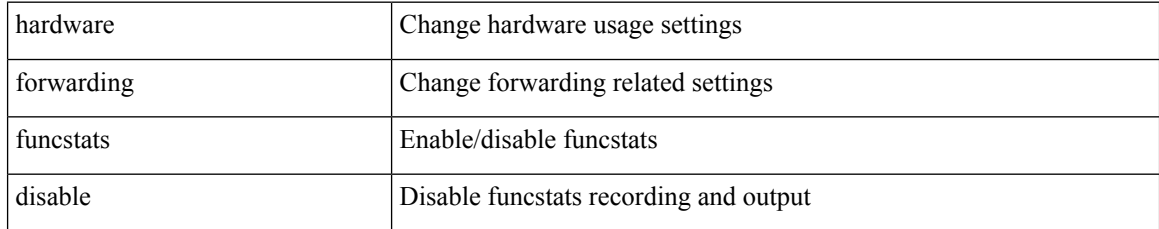

### **Command Mode**

• /exec

# <span id="page-12-0"></span>**hardware forwarding funcstats enable**

hardware forwarding funcstats enable

### **Syntax Description**

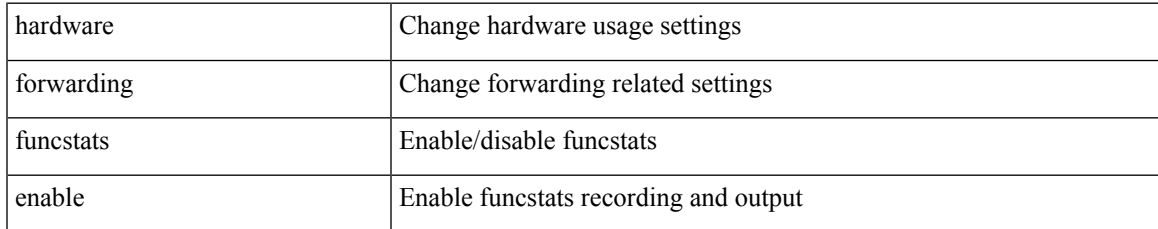

### **Command Mode**

• /exec

# <span id="page-13-0"></span>**hardware forwarding l3 resource route non-deterministic**

[no] hardware forwarding l3 resource route non-deterministic

#### **Syntax Description**

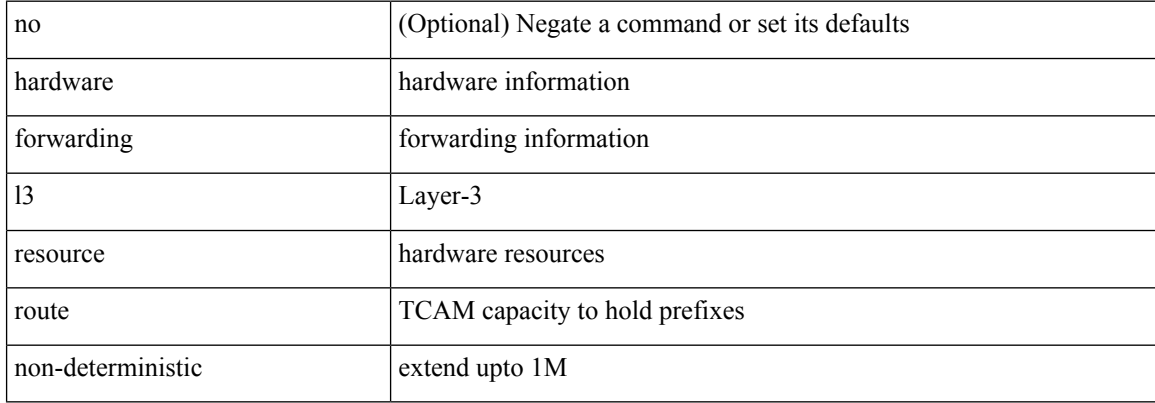

#### **Command Mode**

# <span id="page-14-0"></span>**hardware forwarding unicast trace**

[no] hardware forwarding unicast trace

### **Syntax Description**

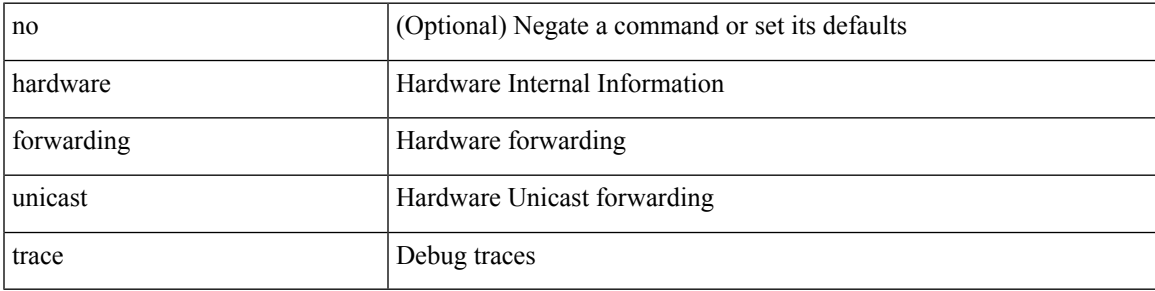

### **Command Mode**

I

# <span id="page-15-0"></span>**hardware ip glean throttle**

[no] hardware ip glean throttle

### **Syntax Description**

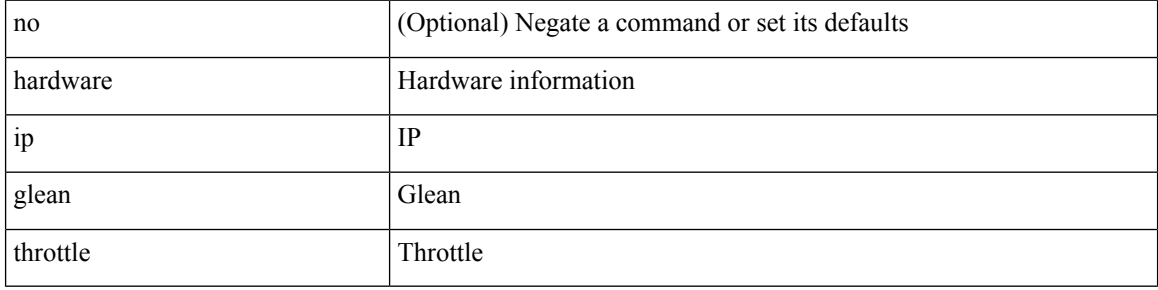

### **Command Mode**

# <span id="page-16-0"></span>**hardware ip glean throttle maximum**

{ hardware ip glean throttle maximum <count> } | { no hardware ip glean throttle maximum }

#### **Syntax Description**

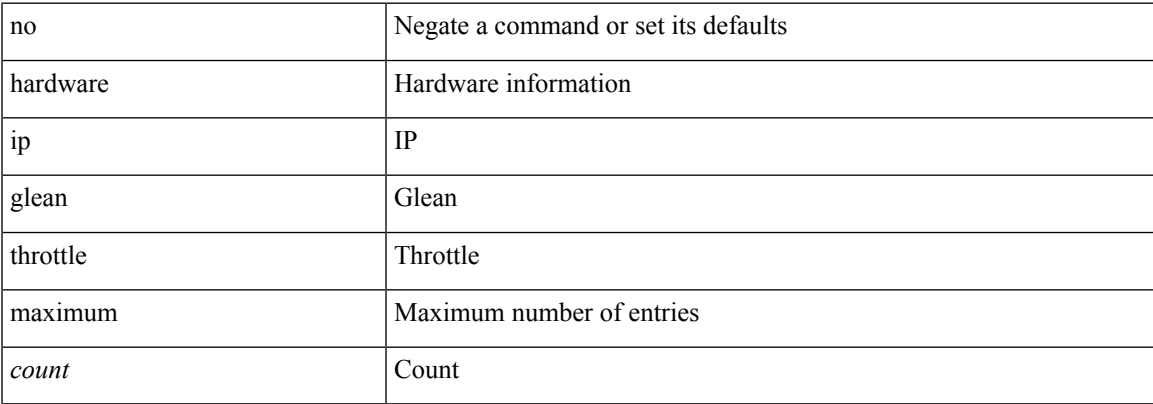

### **Command Mode**

# <span id="page-17-0"></span>**hardware ip glean throttle timeout**

{ hardware ip glean throttle timeout <timeout-in-sec> } | { no hardware ip glean throttle timeout }

### **Syntax Description**

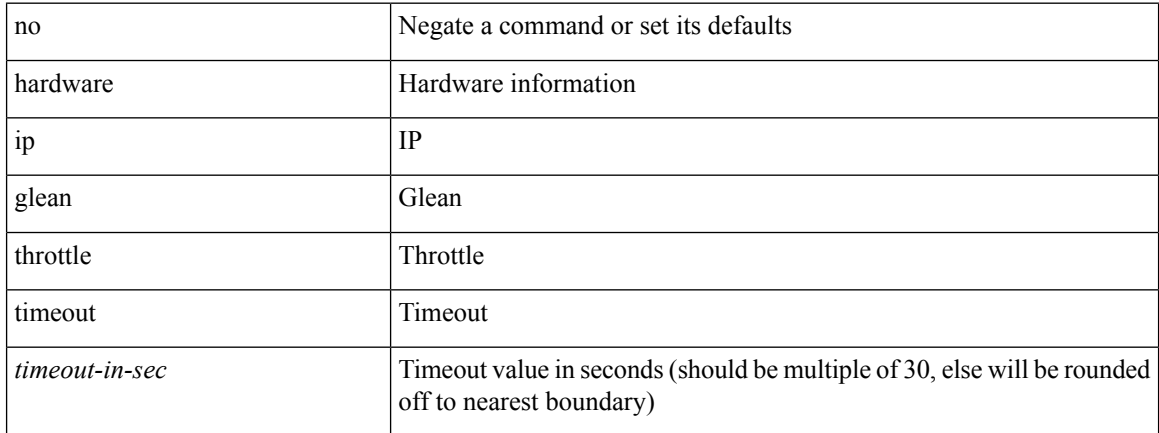

#### **Command Mode**

## <span id="page-18-0"></span>**hardware module boot-order reverse**

[no] hardware module boot-order reverse

### **Syntax Description**

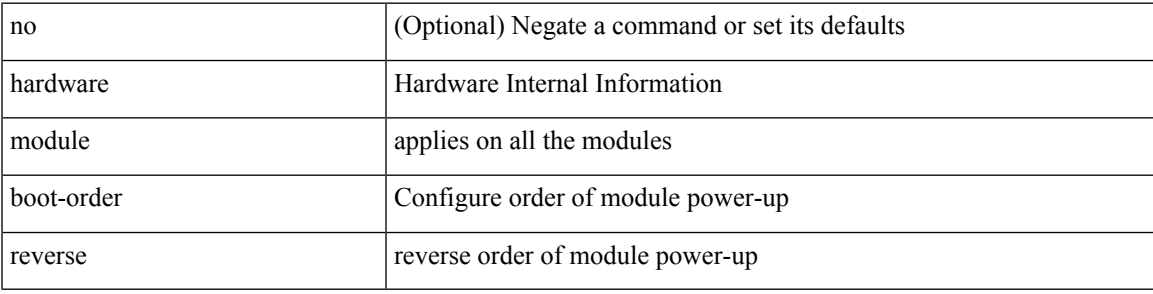

### **Command Mode**

# <span id="page-19-0"></span>**hardware profile buffer monitor unicast**

hardware profile buffer monitor { unicast | multicast } [ internal ] [ sampling <sampling> ] [ threshold <threshold> ] [ interface <intf-num> | sclass <sclass> ] | no hardware profile buffer monitor

### **Syntax Description**

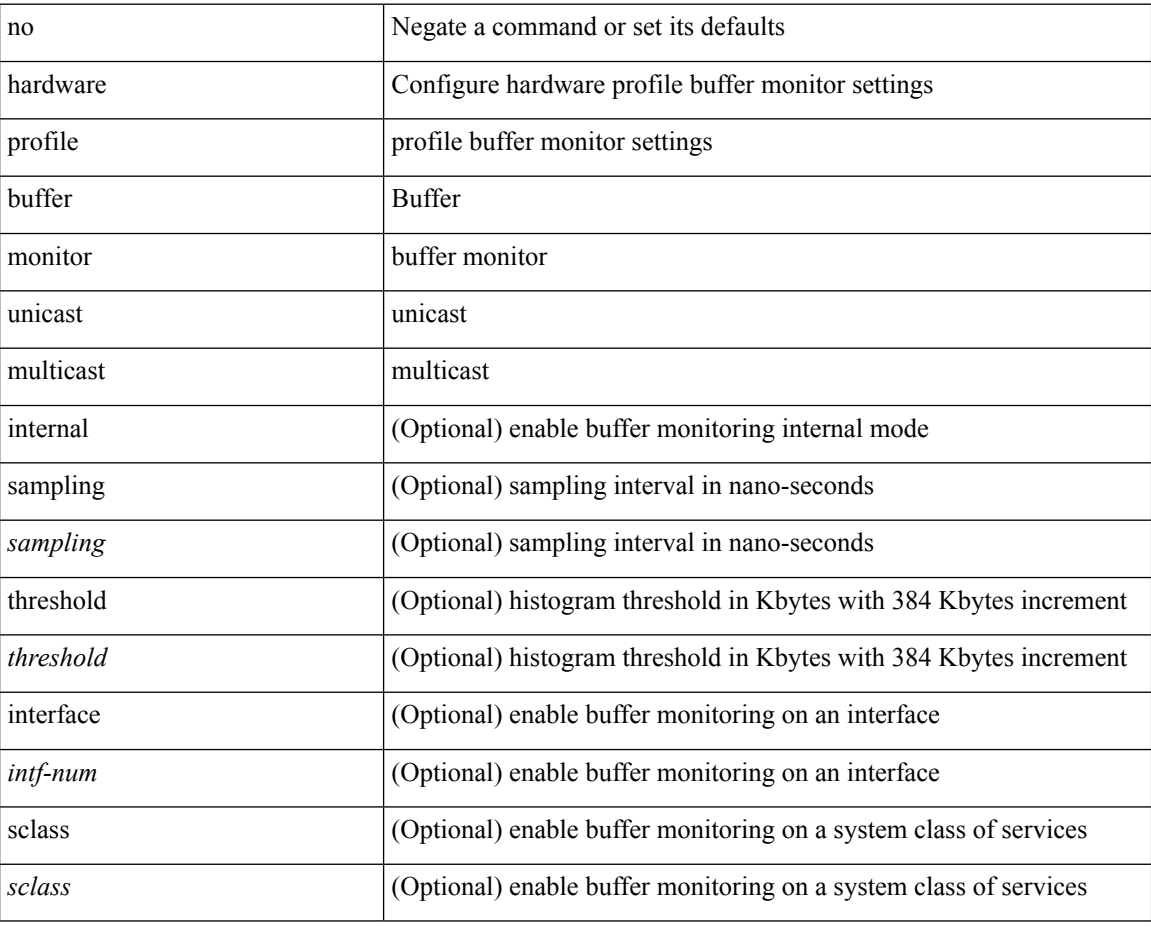

#### **Command Mode**

# <span id="page-20-0"></span>**hardware profile buffer qosgroup threshold**

 $\lceil$  hardware profile buffer qosgroup  $\lceil$  sproupid> threshold  $\lceil$  percentage>

### **Syntax Description**

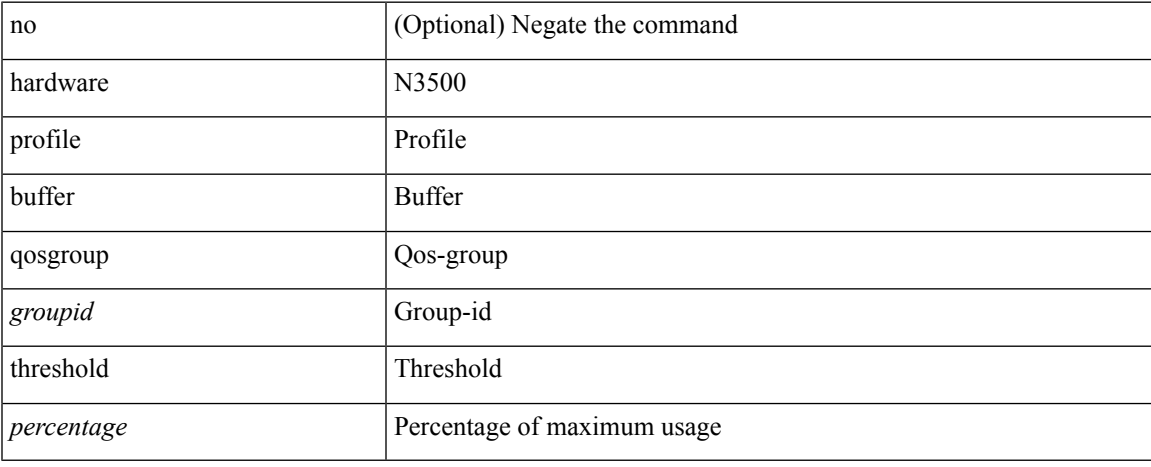

### **Command Mode**

# <span id="page-21-0"></span>**hardware profile buffer span-threshold**

[no] hardware profile buffer span-threshold <percentage>

### **Syntax Description**

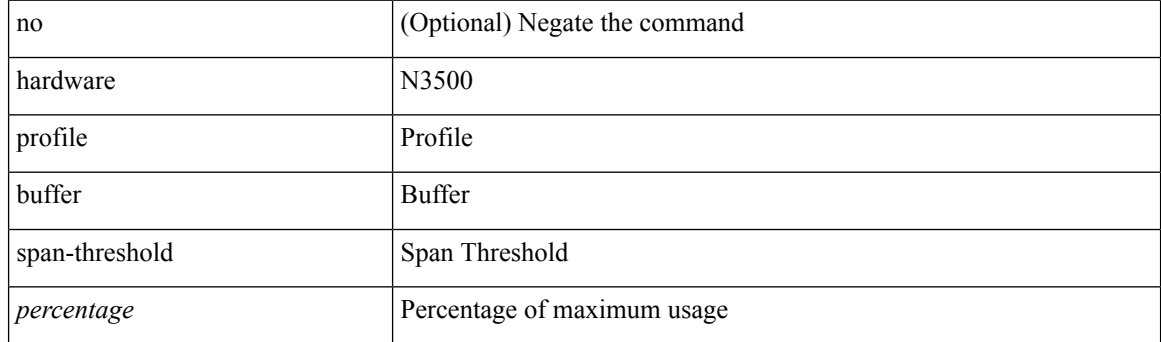

## **Command Mode**

# <span id="page-22-0"></span>**hardware profile forwarding-mode**

[no] hardware profile forwarding-mode { warp [ lpm-entry <lpm\_warp> host-entry <host> l2-entry <l2> mcast-entry <mcst\_warp> ] | openflow-hybrid | openflow-only | normal [ lpm-entry <ipv4> mcast-entry  $\text{<}$ mcst $\text{>}$ ] }

### **Syntax Description**

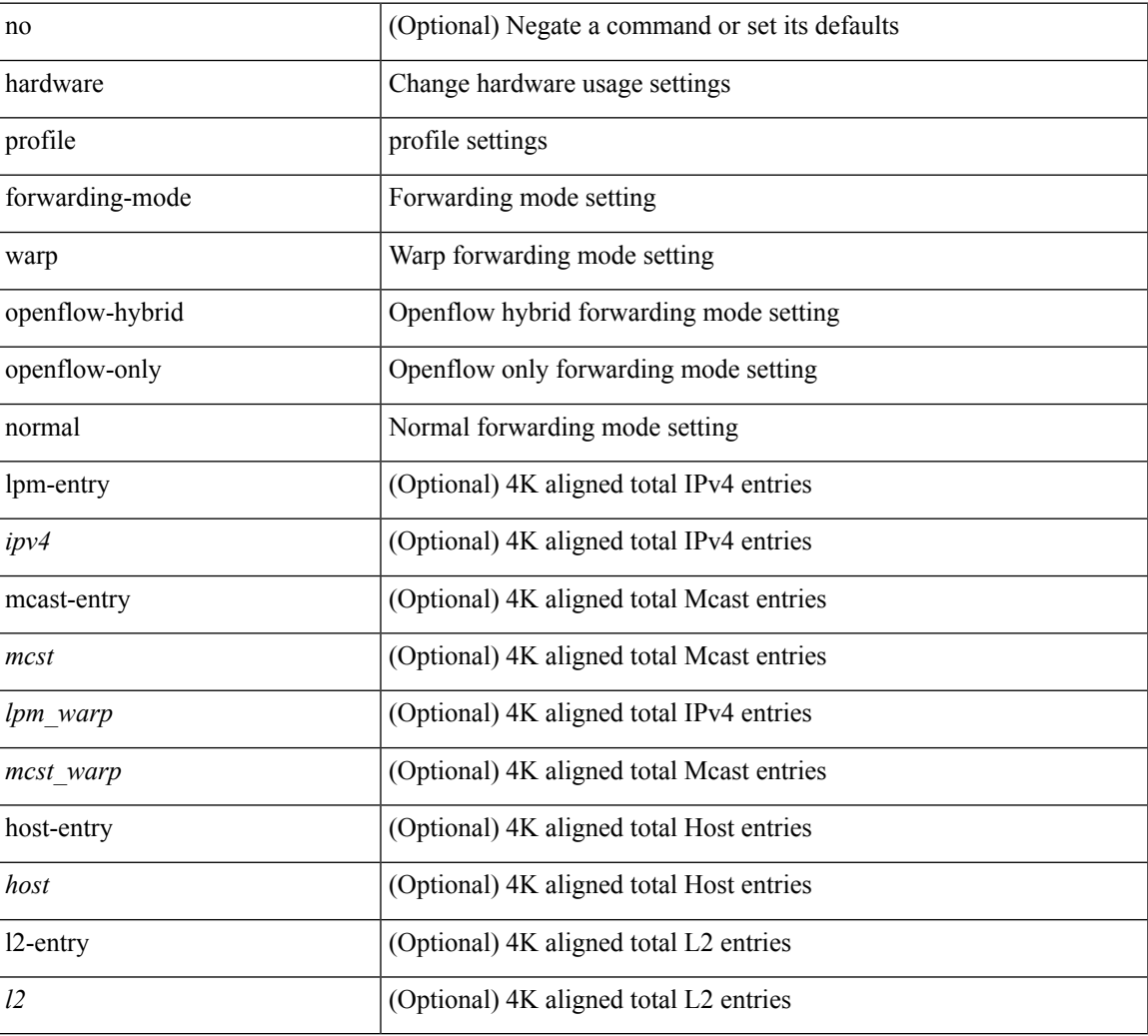

### **Command Mode**

# <span id="page-23-0"></span>**hardware profile front portmode**

hardware profile front portmode <port-mode> | no hardware profile front portmode

#### **Syntax Description**

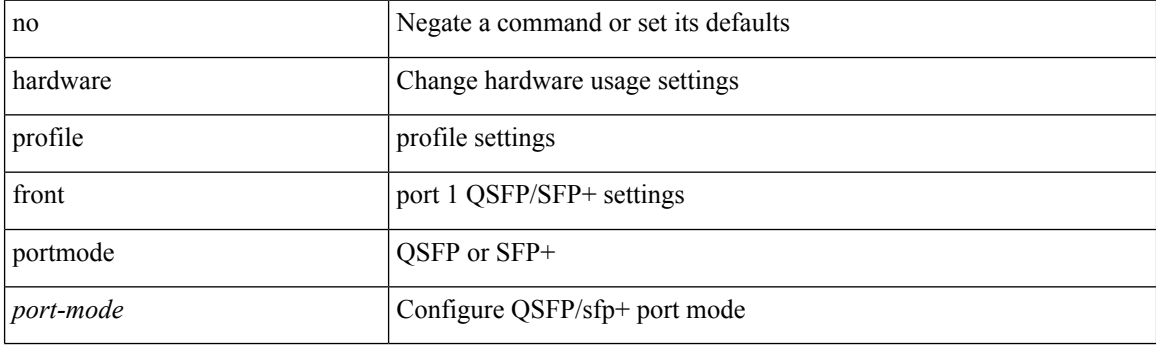

## **Command Mode**

# <span id="page-24-0"></span>**hardware profile latency monitor**

hardware profile latency monitor [ threshold-avg <threshold-avg> ] [ threshold-max <threshold-max> ] [ sampling <sampling> ] | no hardware profile latency monitor

### **Syntax Description**

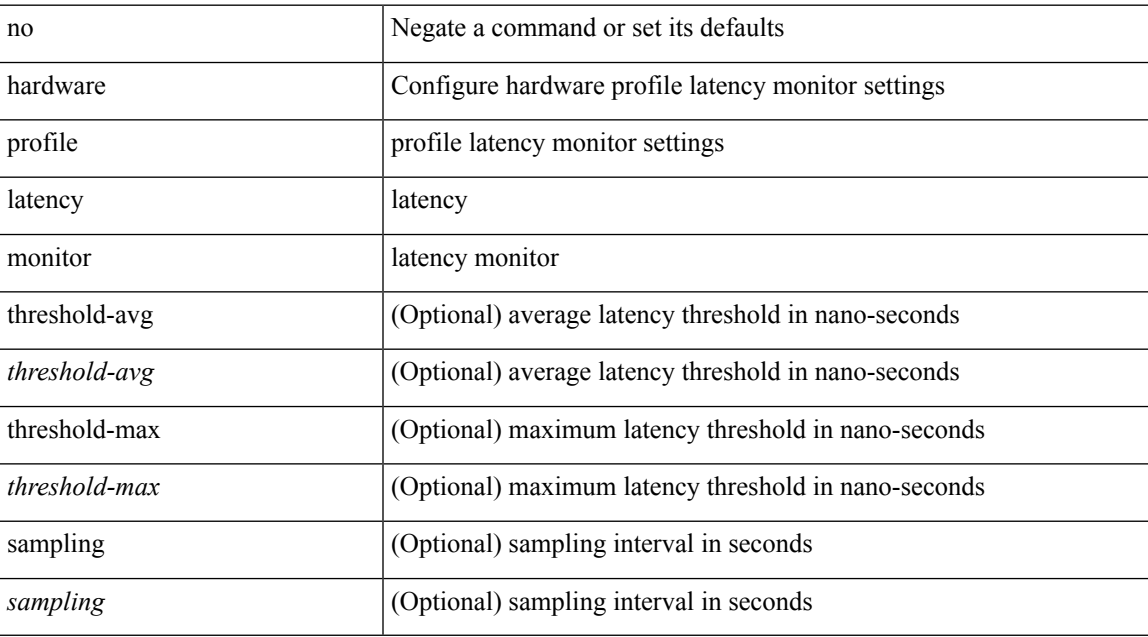

### **Command Mode**

# <span id="page-25-0"></span>**hardware profile multicast rpf-check-optimization**

{ hardware profile multicast rpf-check-optimization } | { no hardware profile multicast rpf-check-optimization }

### **Syntax Description**

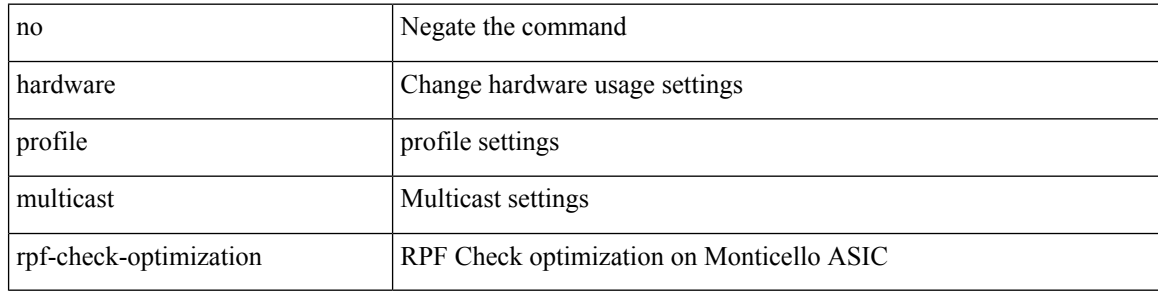

#### **Command Mode**

# <span id="page-26-0"></span>**hardware profile multicast service-reflect port**

{ hardware profile multicast service-reflect port <port-num> } | { no hardware profile multicast service-reflect }

### **Syntax Description**

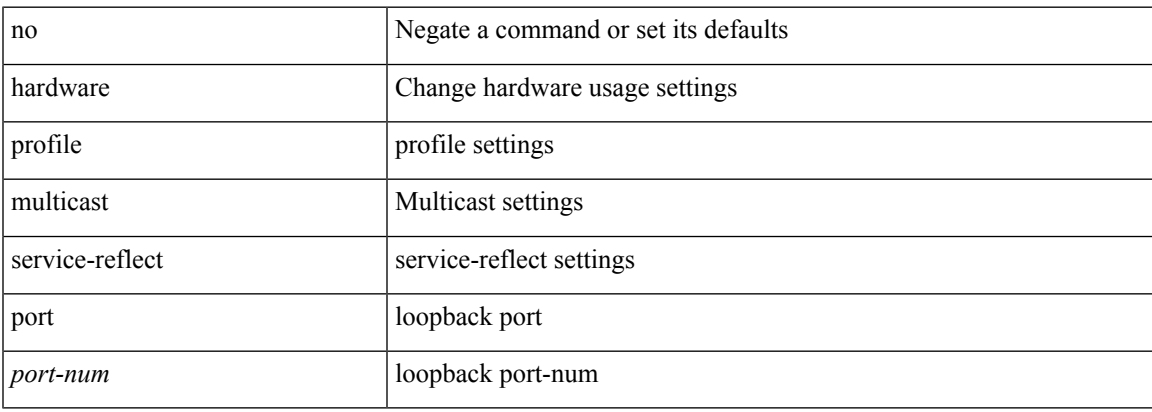

#### **Command Mode**

# <span id="page-27-0"></span>**hardware profile multicast slow-receiver port**

hardware profile multicast slow-receiver port <port> | no hardware profile multicast slow-receiver port <port>

#### **Syntax Description**

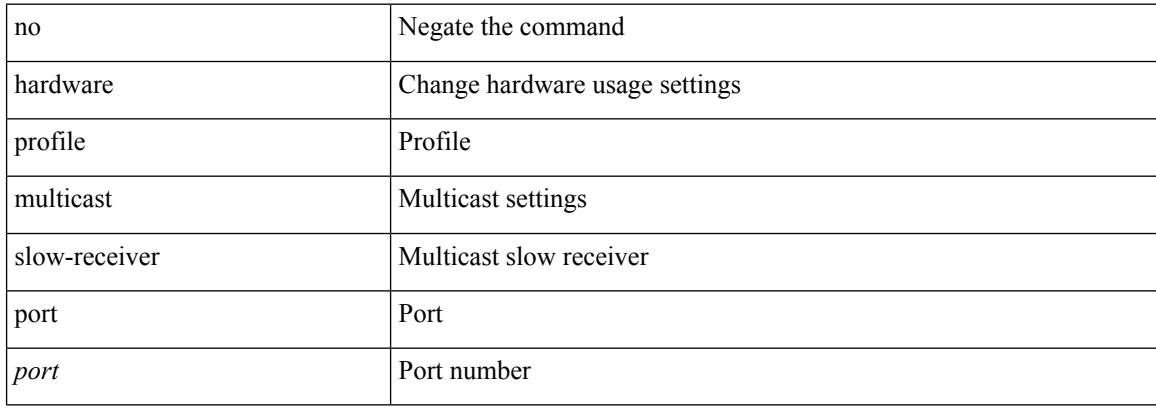

#### **Command Mode**

# <span id="page-28-0"></span>**hardware profile multicast syslog-threshold**

 $\left[$  no $\right]$  hardware profile multicast syslog-threshold  $<$  percentage $>$ 

## **Syntax Description**

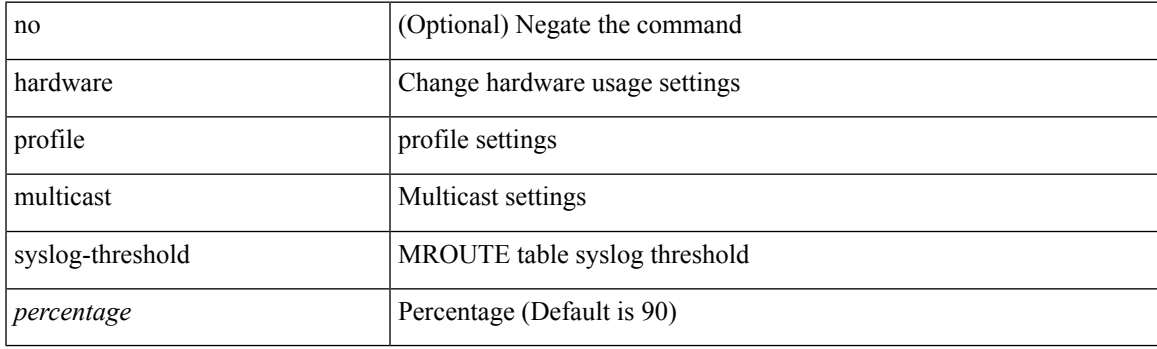

### **Command Mode**

# <span id="page-29-0"></span>**hardware profile portmode**

{ hardware profile portmode <port-mode> [ 2-tuple ] } | no hardware profile portmode

### **Syntax Description**

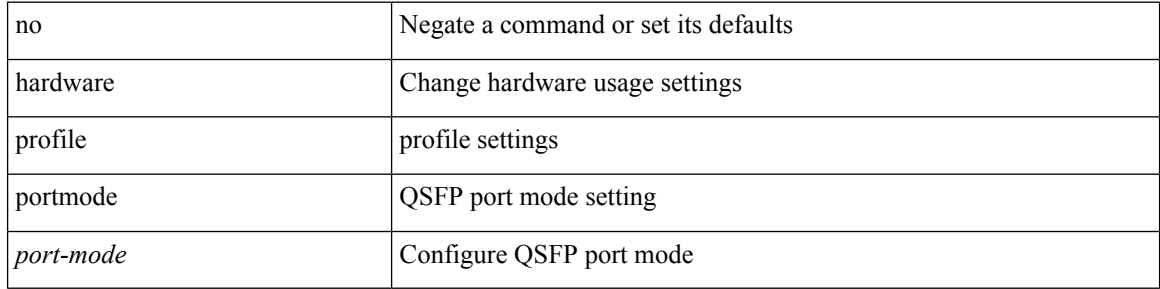

#### **Command Mode**

# <span id="page-30-0"></span>**hardware profile tcam ipv6-sup-tcam match-inner**

{ hardware profile tcam ipv6-sup-tcam match-inner } | { no hardware profile tcam ipv6-sup-tcam match-inner }

### **Syntax Description**

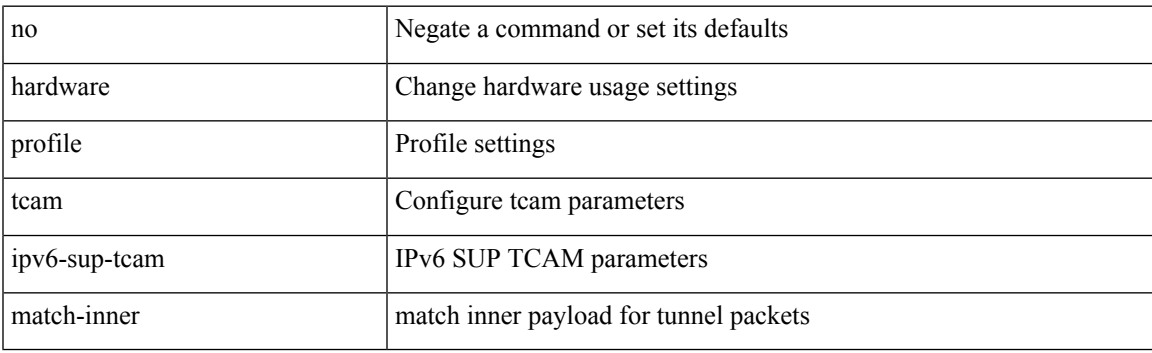

**Command Mode**

# <span id="page-31-0"></span>**hardware profile tcam region**

[no] hardware profile tcam region { <tcam\_compat\_type> <tcam\_compat\_size> | ifacl <tcam\_compat\_size> [ double-wide ] | nat <tcam\_compat\_size> }

### **Syntax Description**

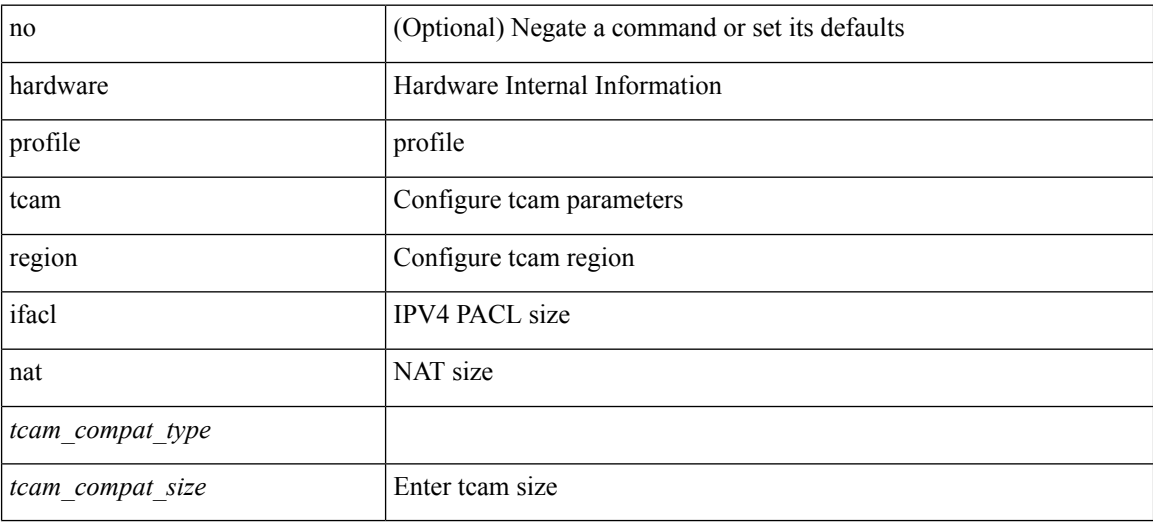

#### **Command Mode**

# <span id="page-32-0"></span>**hardware profile tcam syslog-threshold**

{ hardware profile tcam syslog-threshold <percentage> } | { no hardware profile tcam syslog-threshold }

#### **Syntax Description**

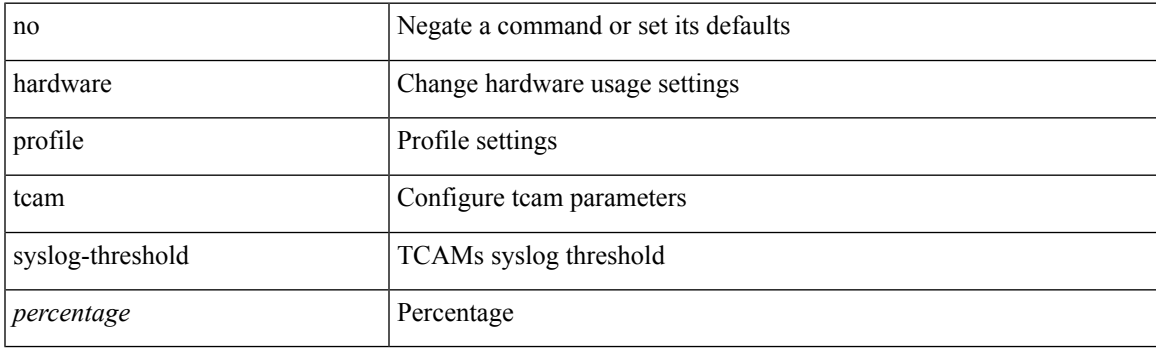

## **Command Mode**

# <span id="page-33-0"></span>**hardware profile ucast6 lpm-65-to-127-max-limit**

{ hardware profile ucast6 lpm-65-to-127-max-limit <unicast-ent> } | { no hardware profile ucast6 lpm-65-to-127-max-limit }

### **Syntax Description**

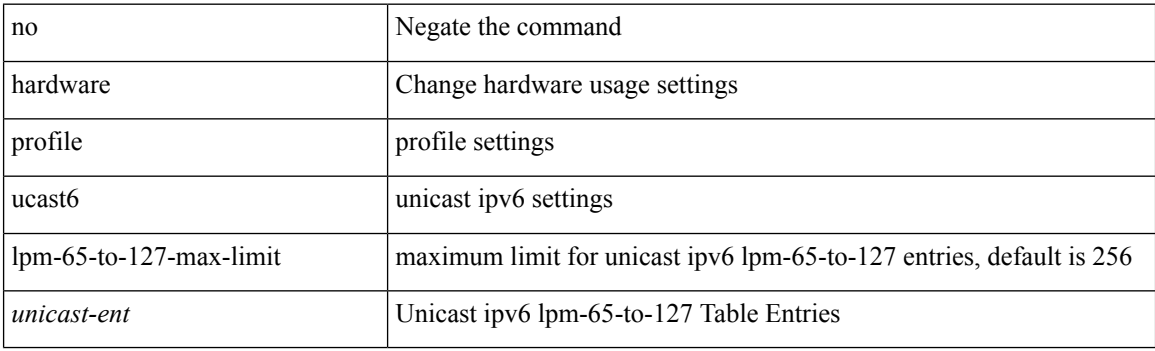

#### **Command Mode**

# <span id="page-34-0"></span>**hardware profile ucast6 max-limit**

{ hardware profile ucast6 max-limit <unicast-ent> } | { no hardware profile ucast6 max-limit }

### **Syntax Description**

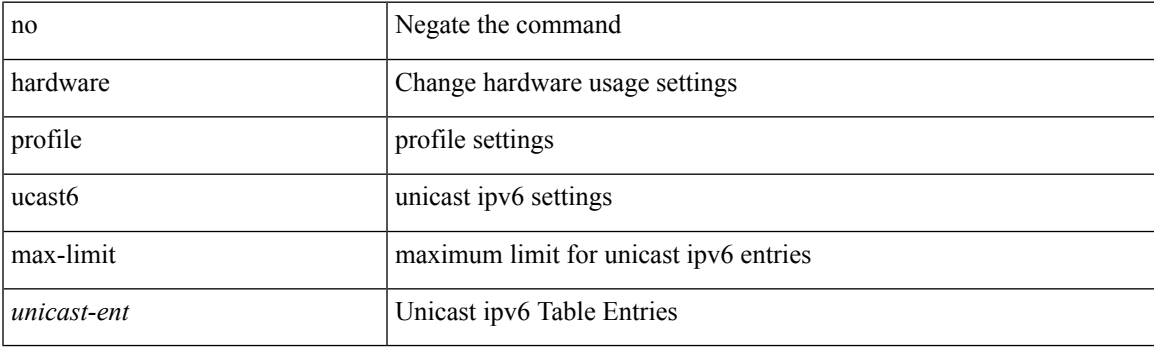

### **Command Mode**

# <span id="page-35-0"></span>**hardware profile unicast syslog-threshold**

{ hardware profile unicast syslog-threshold <percentage> } | { no hardware profile unicast syslog-threshold }

### **Syntax Description**

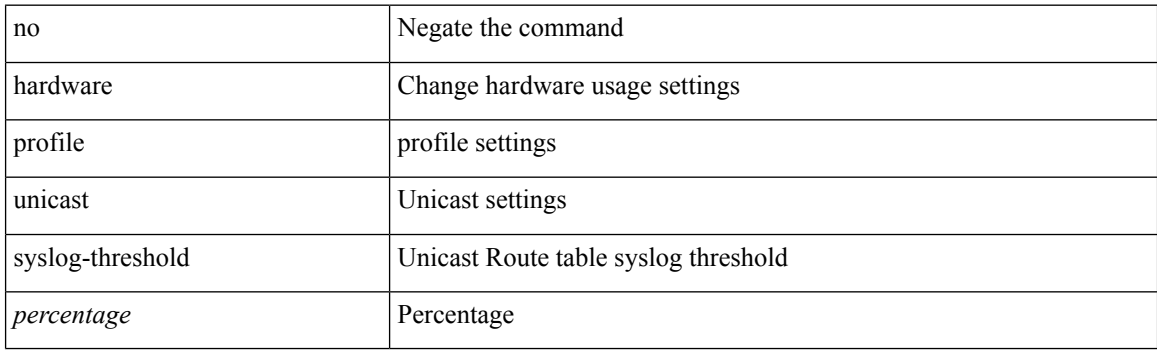

### **Command Mode**
# **hardware qos pfc mc-drop**

[no] hardware qos pfc mc-drop

### **Syntax Description**

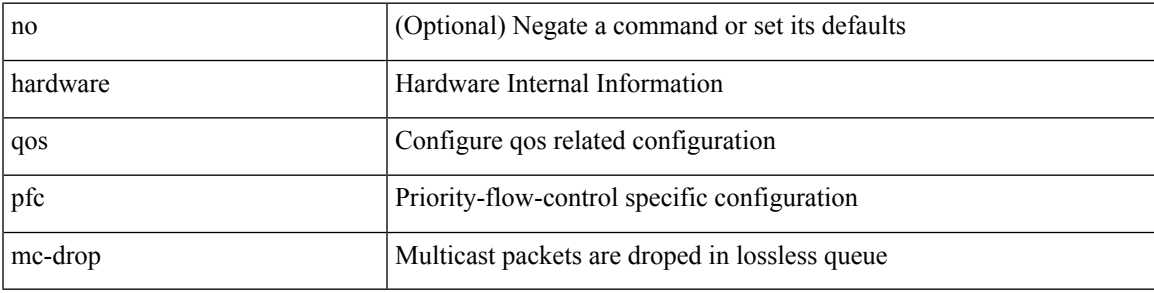

### **Command Mode**

• /exec/configure

## **hardware sample-redirect module redirect-interface**

hardware sample-redirect module <num> redirect-interface <interface>

#### **Syntax Description**

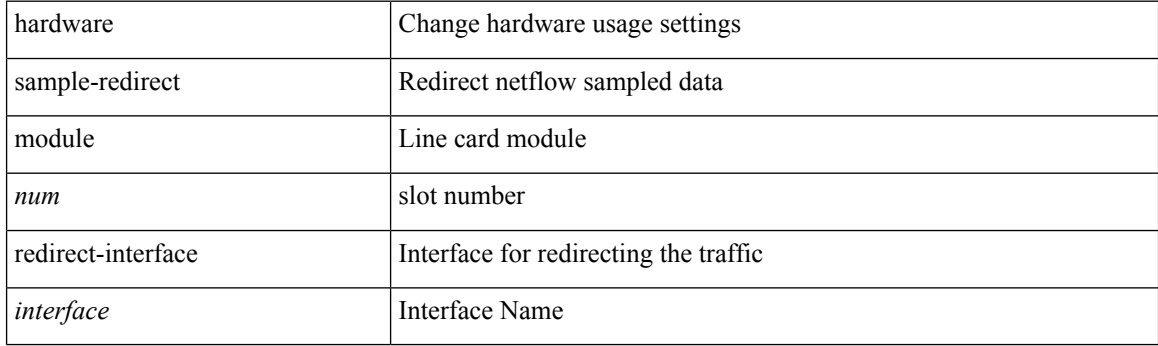

**Command Mode**

## **head**

 $\mathbf{l}$ 

 $\mid$ head [ -n <lines> ]

### **Syntax Description**

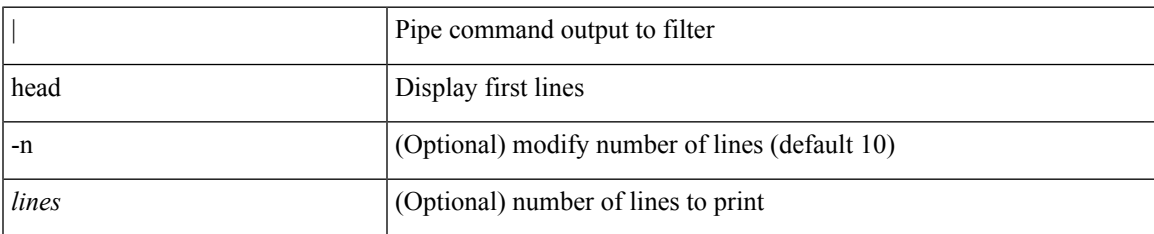

### **Command Mode**

• /output

### **hello-interval**

 $\{ \{ \text{hello-interval} \leq \text{interval} \} \}$  {  $\{ \text{no hello-interval} \leq \text{interval} \}$  }

### **Syntax Description**

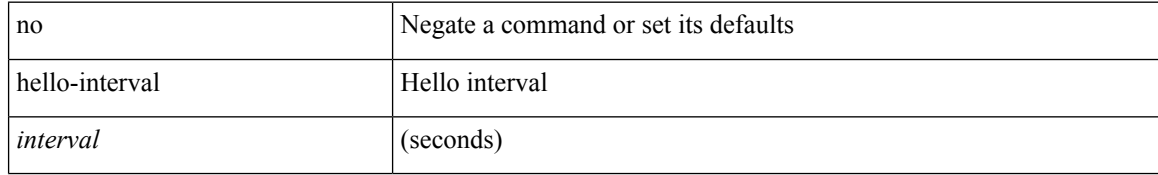

#### **Command Mode**

• /exec/configure/router-ospf/vrf/router-ospf-slink

### **hello-interval**

 $\{ \{ \text{hello-interval} \leq \text{interval} > \} | \{ \text{no hello-interval} \leq \text{interval} > \} \}$ 

### **Syntax Description**

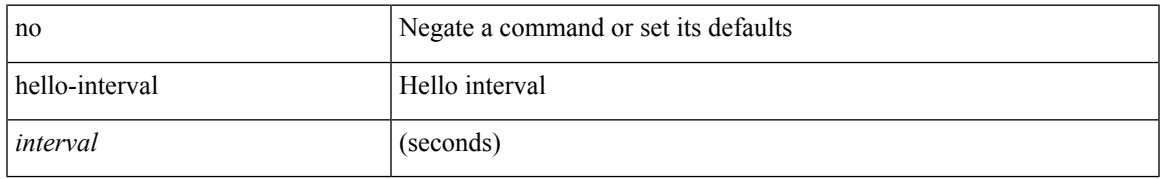

### **Command Mode**

• /exec/configure/router-ospf/router-ospf-vlink /exec/configure/router-ospf/vrf/router-ospf-vlink

### **hello-interval**

 $\{ \{ \text{hello-interval} \leq \text{interval} \} \}$  { no hello-interval [  $\{ \text{interval} >$  ]  $\}$  }

### **Syntax Description**

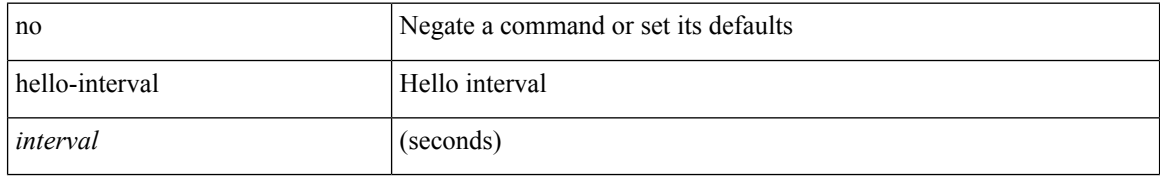

### **Command Mode**

• /exec/configure/router-ospf3/router-ospf3-vlink /exec/configure/router-ospf3/vrf/router-ospf3-vlink

### **hex**

 $\mathbf{l}$ 

hex <expr>

### **Syntax Description**

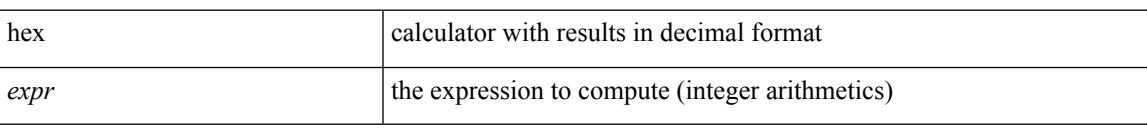

### **Command Mode**

{ no | default } history { { buckets-kept } | { distributions-of-statistics-kept } | { enhanced [ interval [ <interval-seconds> [ buckets [ <num-buckets> ] ] ] } | { filter } | { hours-of-statistics-kept } | { lives-kept } | { statistics-distribution-interval } }

### **Syntax Description**

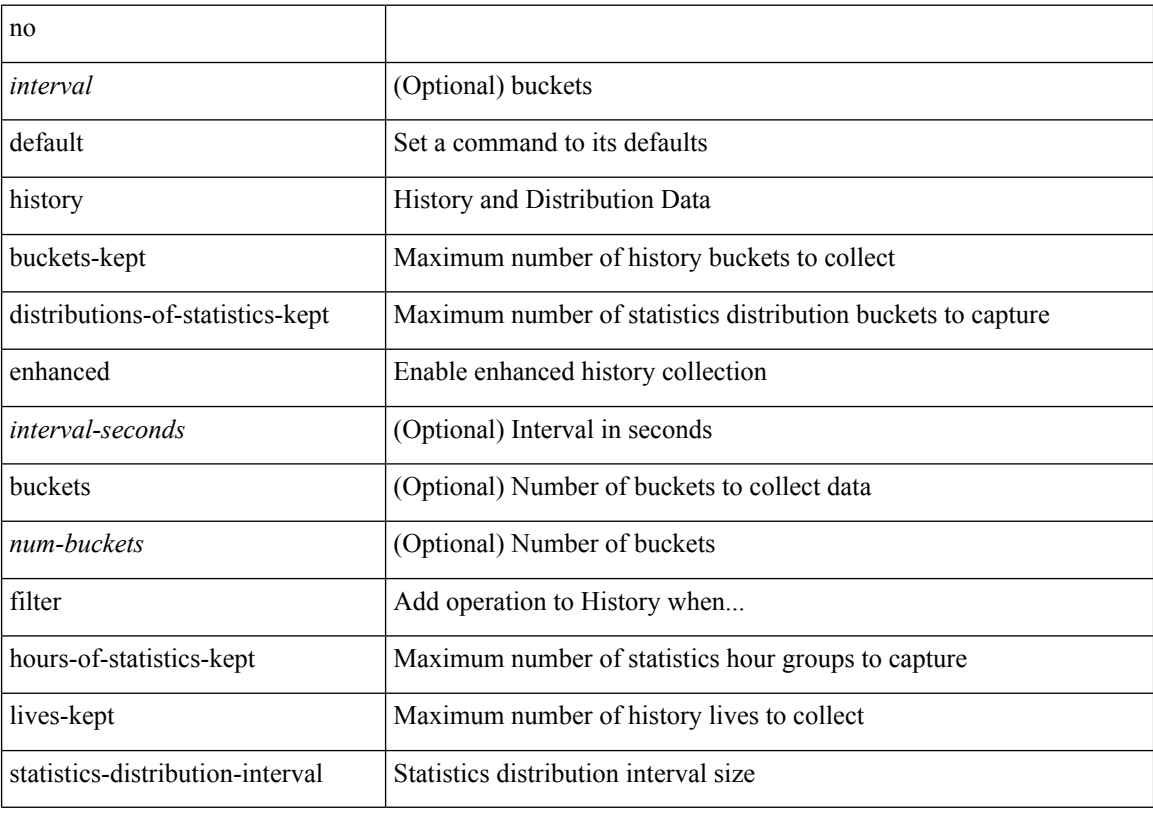

### **Command Mode**

• /exec/configure/ip-sla/udp /exec/configure/ip-sla/tcp /exec/configure/ip-sla/icmpEcho

history { { buckets-kept <num-buckets-kept> } | { distributions-of-statistics-kept <num-dist-stats> } | { enhanced [interval [<interval-seconds> [buckets [<num-buckets> ] ] ] } | { filter { all | failures | none | overThreshold } } | { hours-of-statistics-kept <num-hours-of-stats> } | { lives-kept <life-size-value> } | { statistics-distribution-interval <dist-interval>  $}$ 

### **Syntax Description**

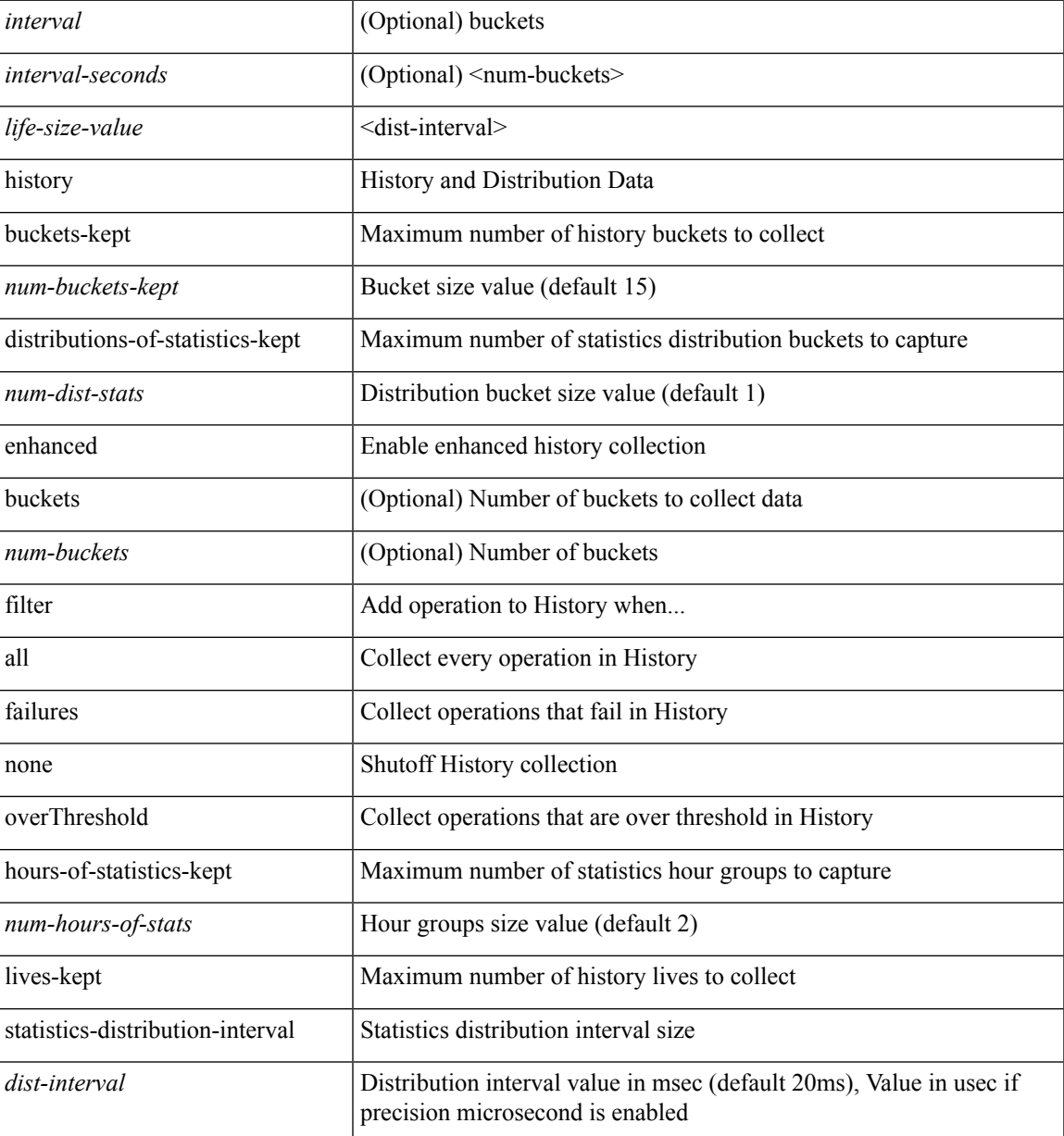

#### **Command Mode**

• /exec/configure/ip-sla/udp /exec/configure/ip-sla/tcp /exec/configure/ip-sla/icmpEcho

{ no | default } history { { buckets-kept } | { distributions-of-statistics-kept } | { filter } | { hours-of-statistics-kept } | { lives-kept } | { statistics-distribution-interval } }

### **Syntax Description**

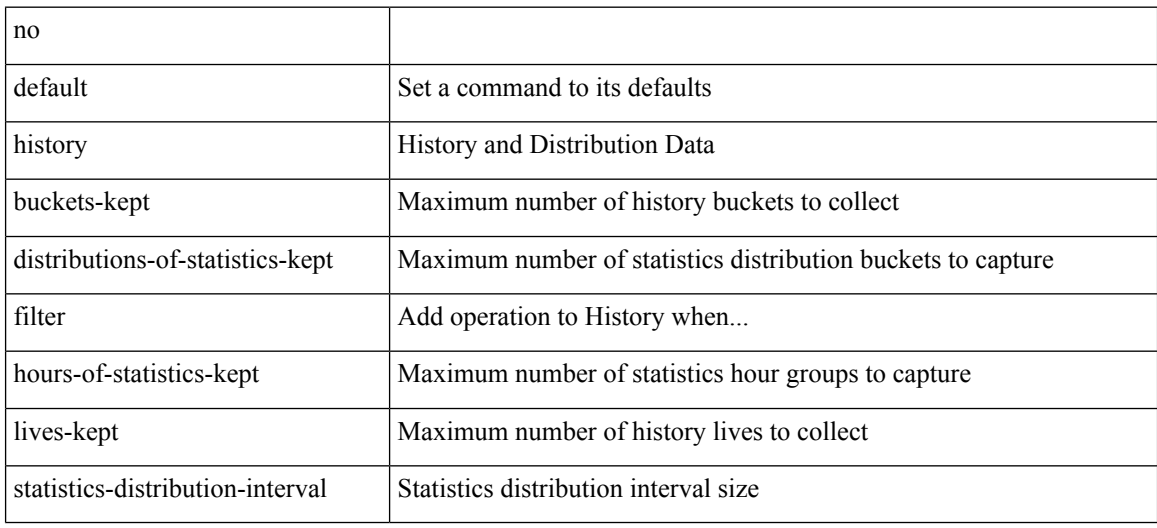

### **Command Mode**

• /exec/configure/ip-sla/dns /exec/configure/ip-sla/fabricPathEcho /exec/configure/ip-sla/http

history { { buckets-kept <num-buckets-kept> } | { distributions-of-statistics-kept <num-dist-stats> } | { filter { all | failures | none | overThreshold } } | { hours-of-statistics-kept <num-hours-of-stats> } | { lives-kept <life-size-value> } | { statistics-distribution-interval <dist-interval> } }

#### **Syntax Description**

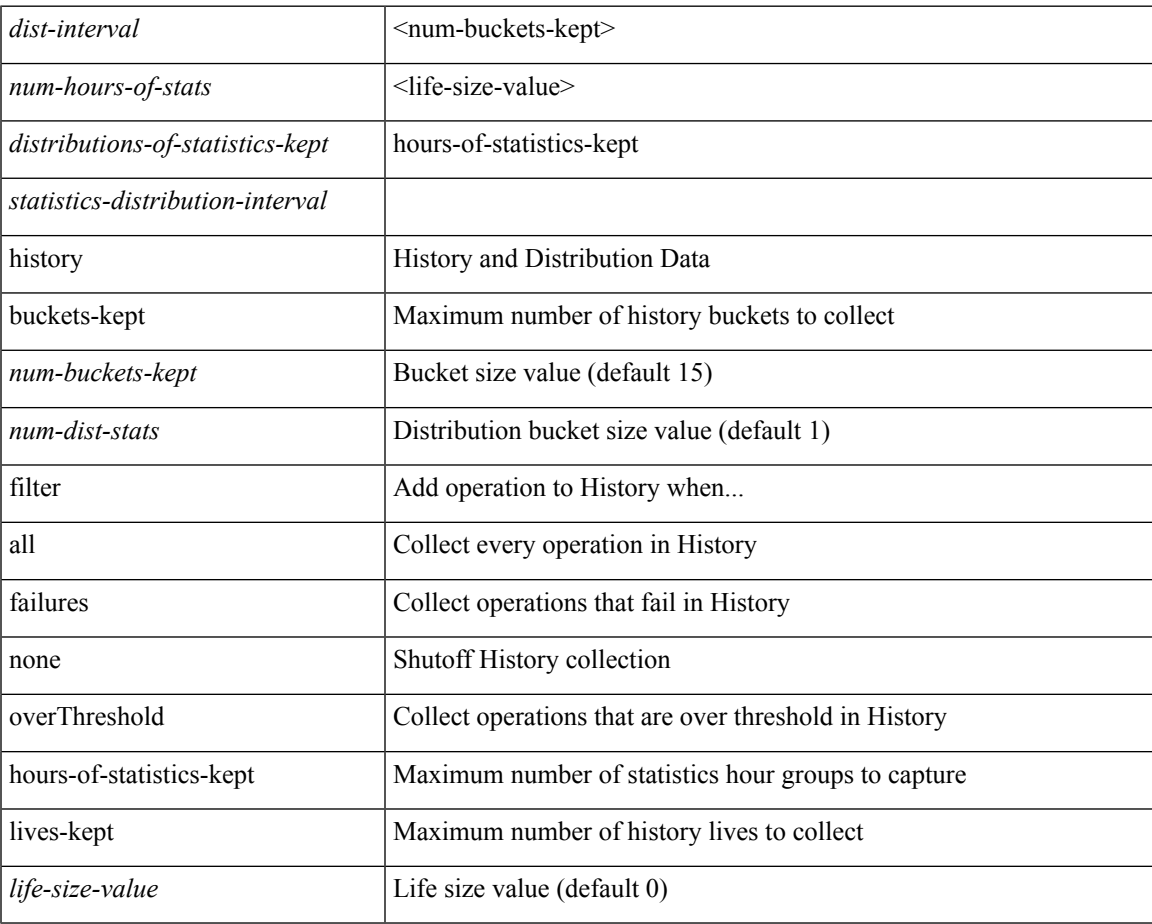

#### **Command Mode**

• /exec/configure/ip-sla/dns /exec/configure/ip-sla/fabricPathEcho /exec/configure/ip-sla/http

{ no | default } history { { distributions-of-statistics-kept } | { enhanced [ interval [ <interval-seconds> [ buckets [ <num-buckets> ] ] ] ] } | { hours-of-statistics-kept } | { statistics-distribution-interval } }

### **Syntax Description**

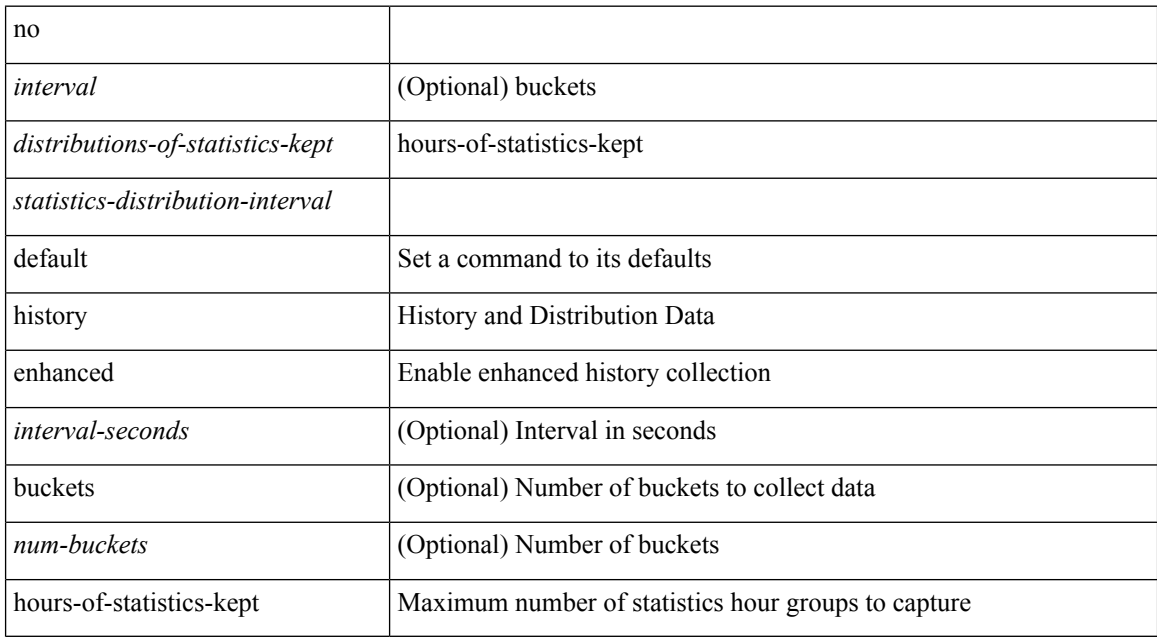

### **Command Mode**

• /exec/configure/ip-sla/jitter

history { { distributions-of-statistics-kept <num-dist-stats> } | { enhanced [ interval [ <interval-seconds> [ buckets  $[$  <num-buckets>  $]$ ] ]  $]$   $]$  { hours-of-statistics-kept <num-hours-of-stats>  $]$  { statistics-distribution-interval <dist-interval>  $}$ 

#### **Syntax Description**

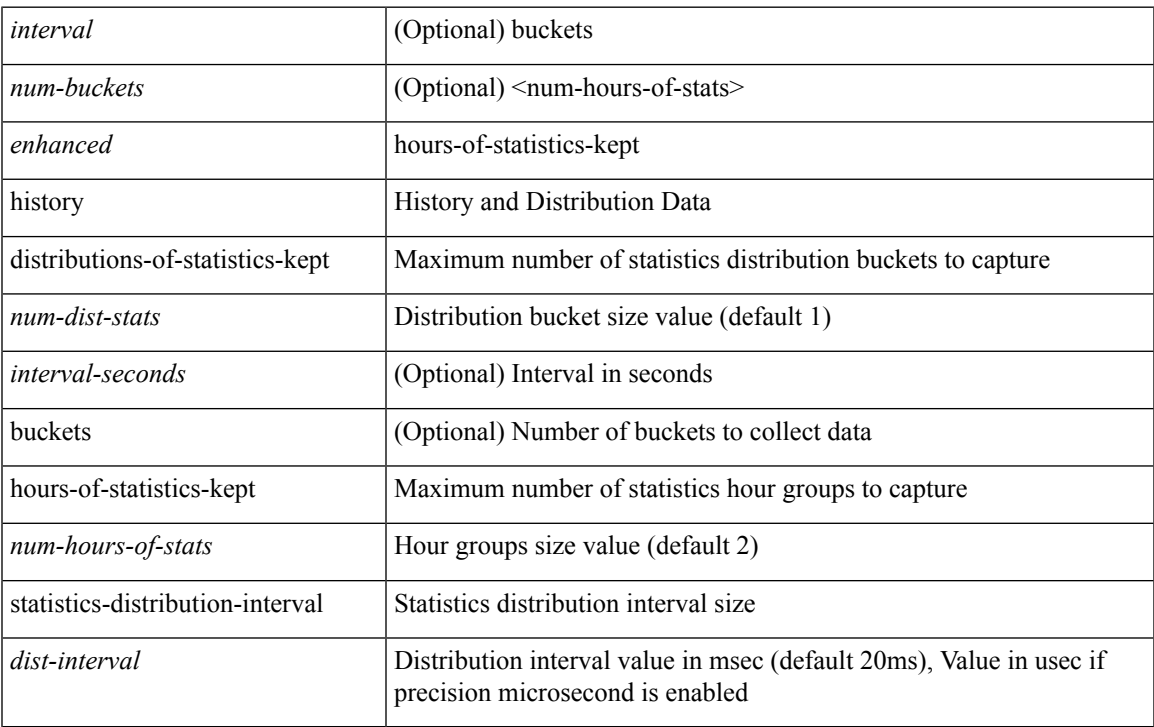

### **Command Mode**

• /exec/configure/ip-sla/jitter

## **history buffer**

[no] history buffer [ { size [ <onep-historysize> [ purge <historypurge> ] ] } | { purge <historypurge> [ size <onep-historysize> ] } | { session [ <appname-str> ] } ]

### **Syntax Description**

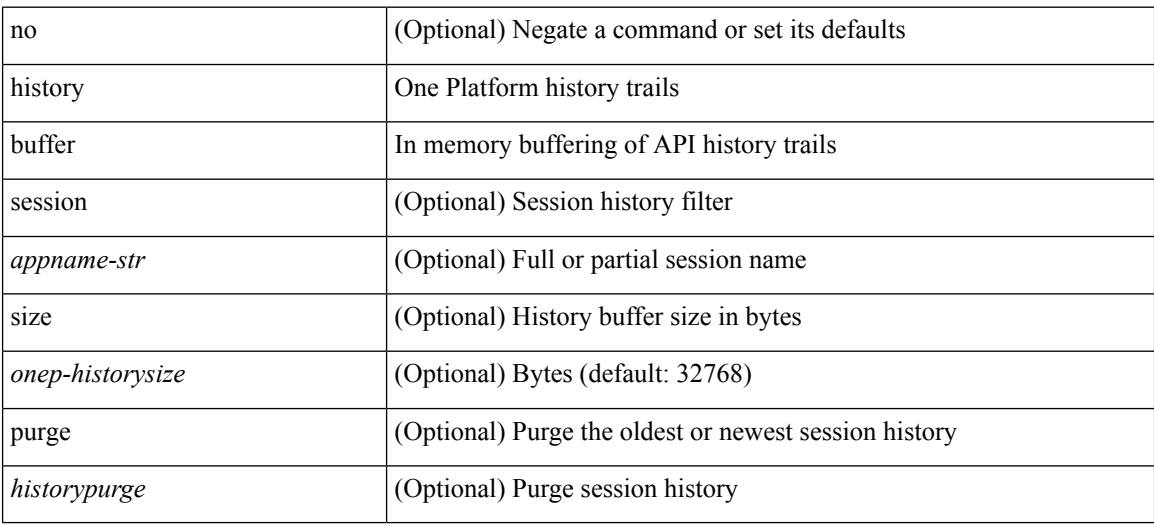

### **Command Mode**

• /exec/configure/onep

I

# **history syslog**

[no] history syslog

### **Syntax Description**

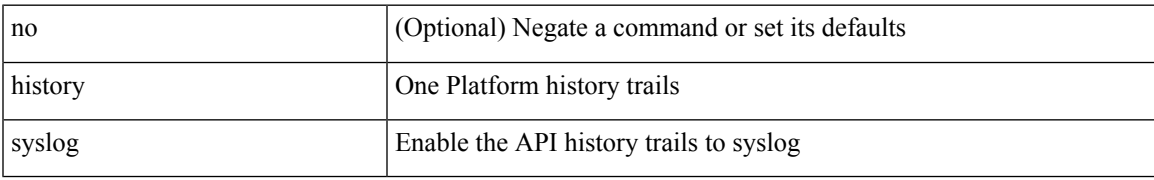

### **Command Mode**

• /exec/configure/onep

# **hold adjacency**

hold adjacency <all>

### **Syntax Description**

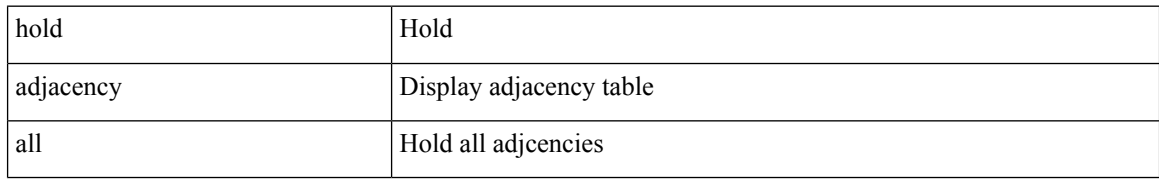

#### **Command Mode**

# **hold ip route**

hold ip { route  $|\text{rnh }$  } [ vrf { <vrf-name>  $|\text{~}$  <vrf-known-name>  $|\text{~}$  <vrf-all> } ] <all>

### **Syntax Description**

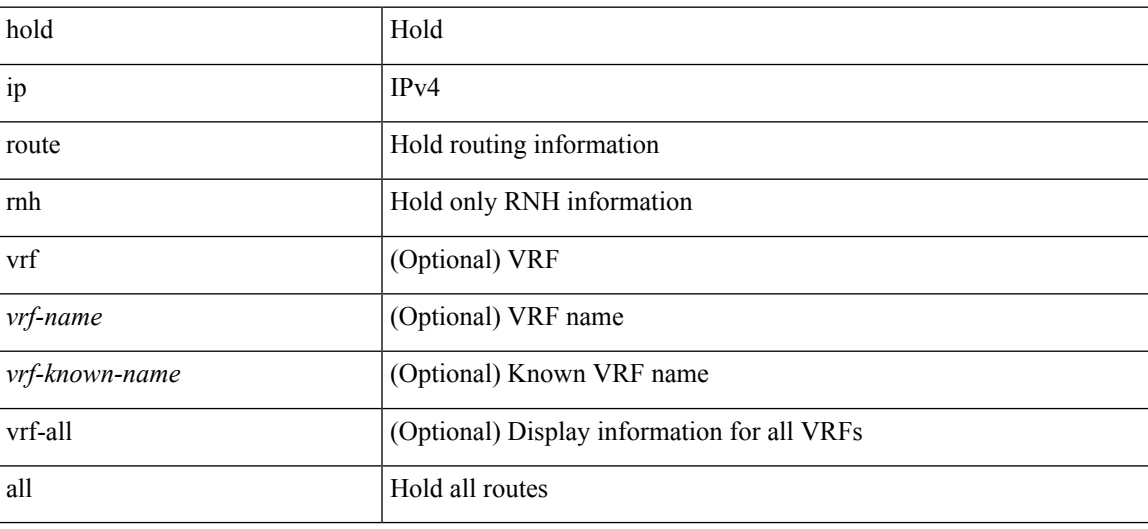

**Command Mode**

# **hold ipv6 route**

hold ipv6 route [ vrf { <vrf-name> | <vrf-known-name> | <vrf-all> } ] <all>

### **Syntax Description**

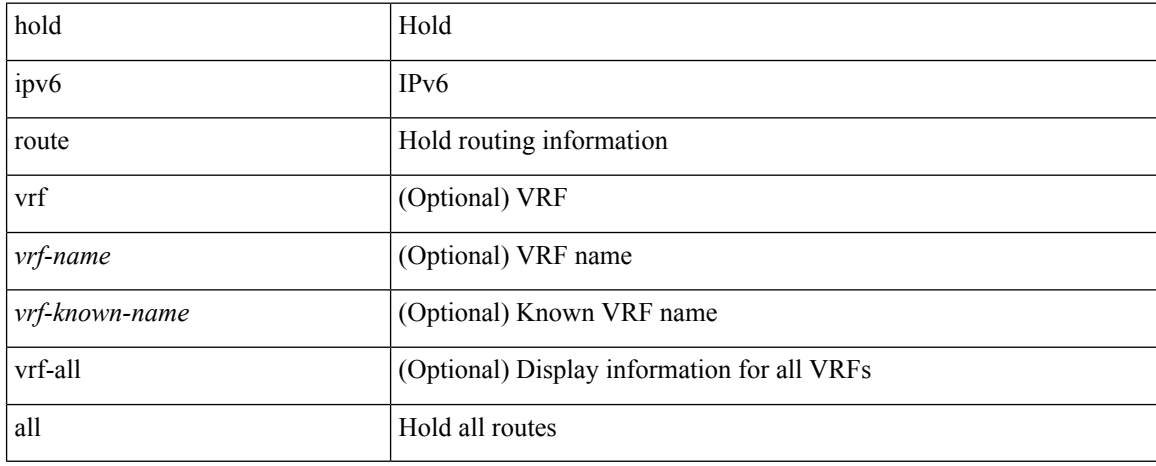

### **Command Mode**

I

## **hold timeout**

hold timeout <timeout\_val>

### **Syntax Description**

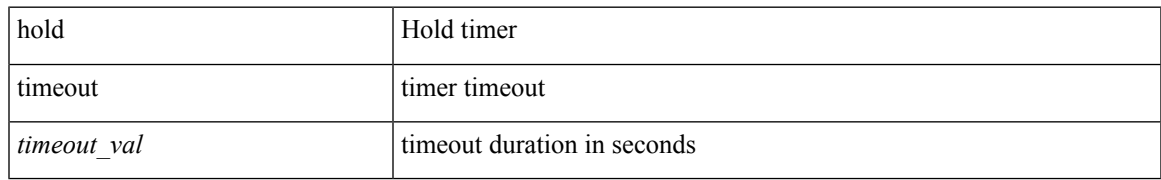

### **Command Mode**

• /exec/configure/vpc-domain

## **holdtime**

holdtime { infinite | <secs> } | no holdtime

### **Syntax Description**

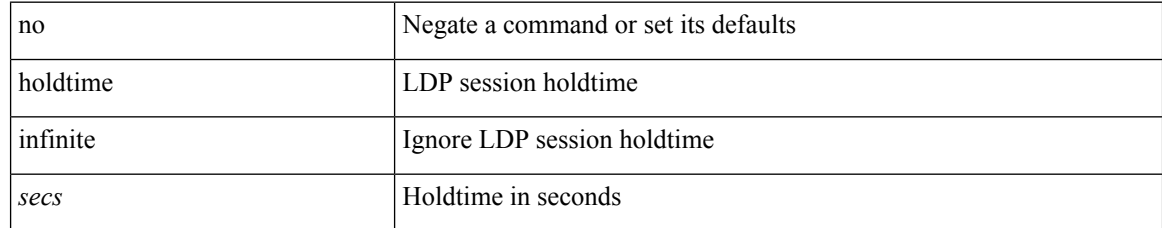

### **Command Mode**

• /exec/configure/ldp

# **hop-limit maximum**

[no] hop-limit maximum <limit>

### **Syntax Description**

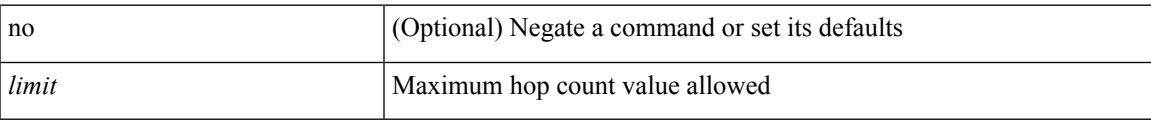

### **Command Mode**

• /exec/configure/config-ra-guard

# **hop-limit minimum**

[no] hop-limit minimum <limit>

### **Syntax Description**

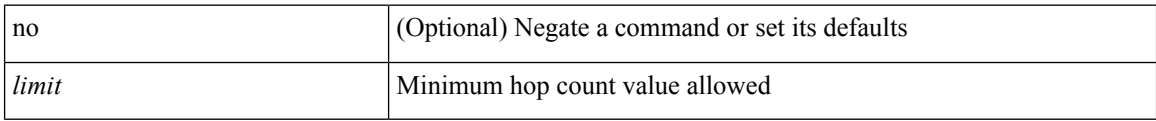

### **Command Mode**

• /exec/configure/config-ra-guard

# **hop**

 $\mathbf{l}$ 

{ hop <val> } | { no hop }

### **Syntax Description**

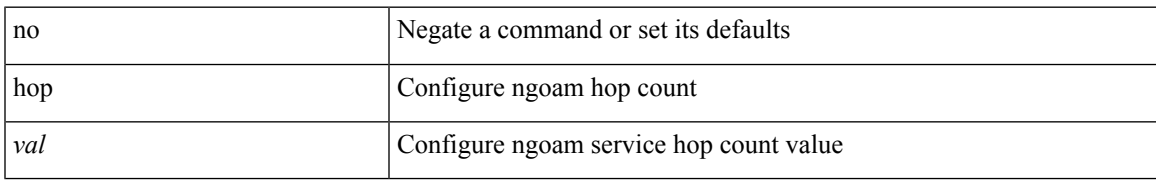

### **Command Mode**

• /exec/configure/configngoamprofile

## **host-reachability protocol**

[no] host-reachability protocol { bgp | openflow | openflow-ir }

### **Syntax Description**

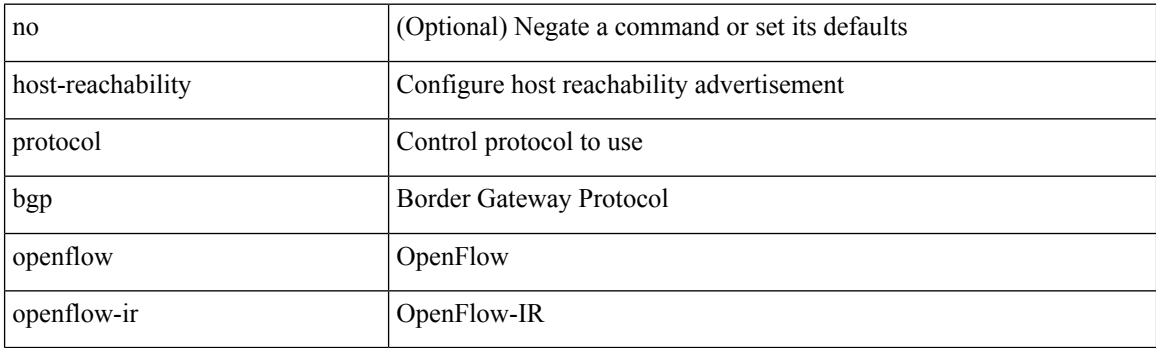

### **Command Mode**

• /exec/configure/if-nve

### **host**

### **host**

I

 $\pmb{[no]} \; \{ \; host \; \texttt{--} host \; \texttt{--} \; \texttt{--} \; \texttt$ 

### **Syntax Description**

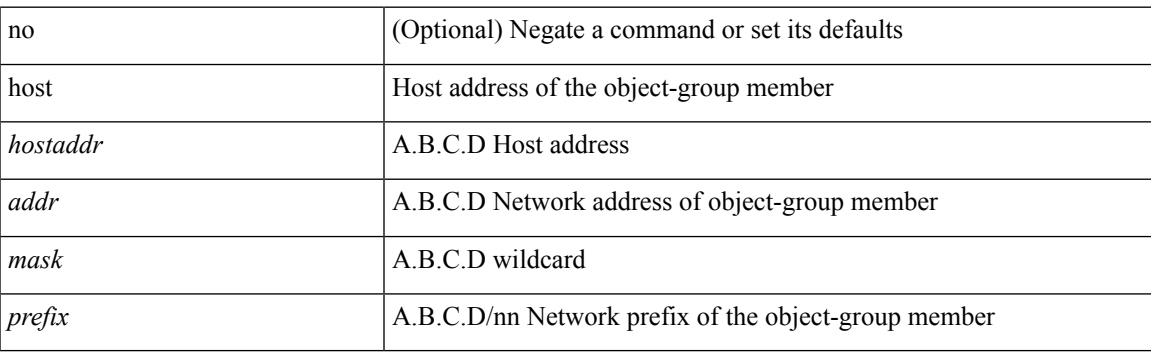

### **Command Mode**

• /exec/configure/objgroup

### **hostname**

 $\{hostname | switchname \}$  <name> | no  $\{hostname | switchname \}$ 

### **Syntax Description**

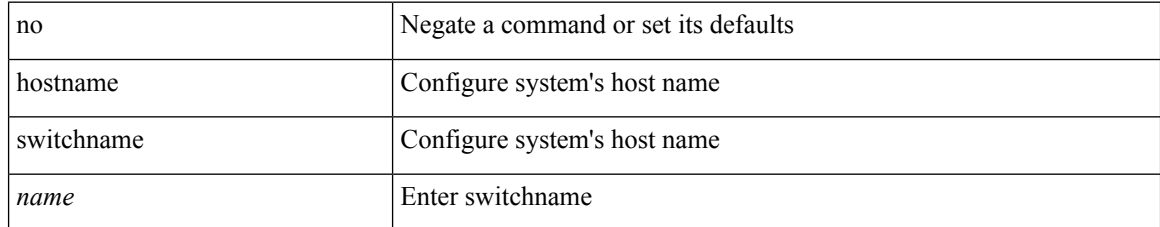

#### **Command Mode**

• /exec/configure

# **hostname dynamic**

[no] hostname dynamic

### **Syntax Description**

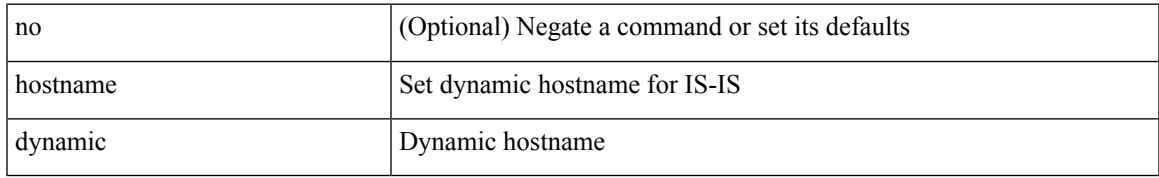

### **Command Mode**

• /exec/configure/router-isis/router-isis-vrf-common

# **hostname dynamic**

[no] hostname dynamic

### **Syntax Description**

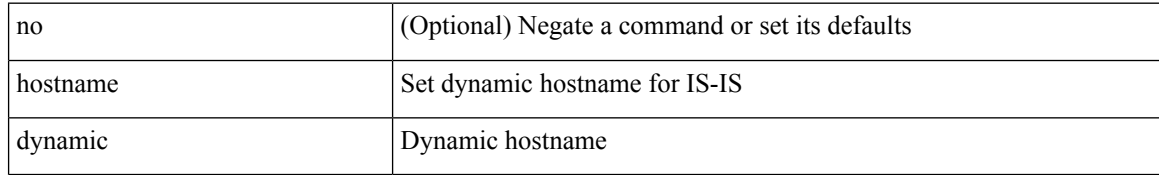

#### **Command Mode**

• /exec/configure/otv-isis/otv-isis-vrf-common

## **hsrp**

[no] hsrp <group-id> [ ipv4 ]

### **Syntax Description**

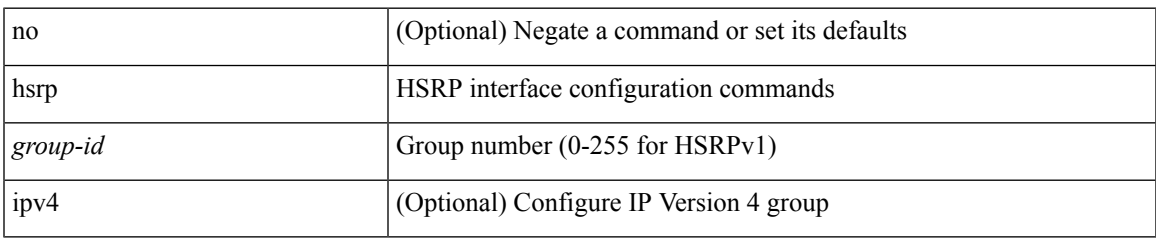

### **Command Mode**

• /exec/configure/if-eth-any /exec/configure/if-vlan-common /exec/configure/if-port-channel /exec/configure/if-sub /exec/configure/if-ethernet-all

## **hsrp anycast**

[no] hsrp anycast <id> { ipv4 | ipv6 | both }

### **Syntax Description**

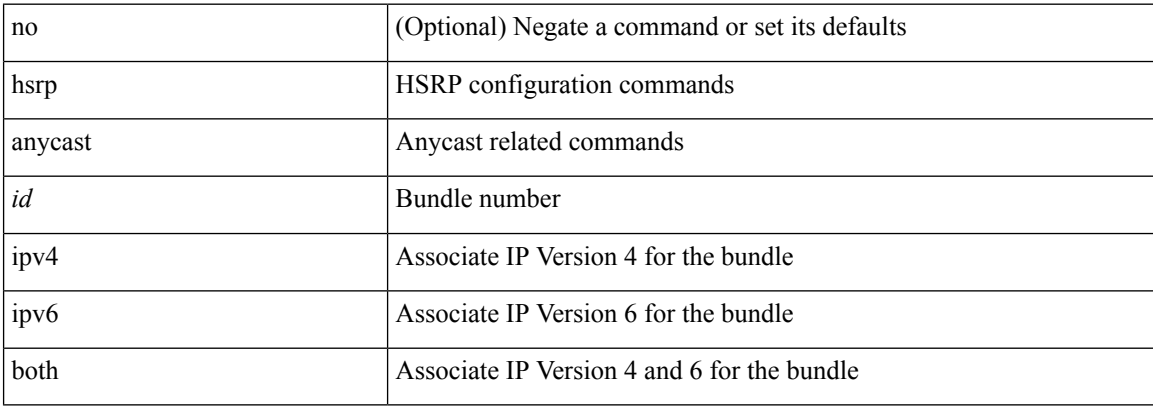

### **Command Mode**

• /exec/configure

## **hsrp delay minimum**

hsrp delay { minimum <min-delay> | reload <reload-delay> } + | no hsrp delay [ minimum | reload ]

#### **Syntax Description**

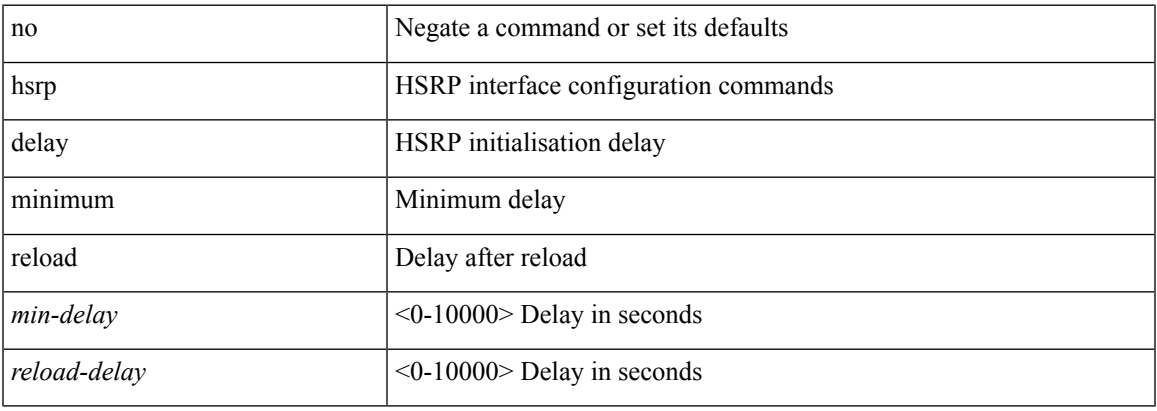

#### **Command Mode**

• /exec/configure/if-eth-any /exec/configure/if-vlan-common /exec/configure/if-port-channel /exec/configure/if-sub /exec/configure/if-ethernet-all

I

## **hsrp force state vlan**

hsrp force state vlan {  $\langle \text{vlans} \rangle$  | all }

### **Syntax Description**

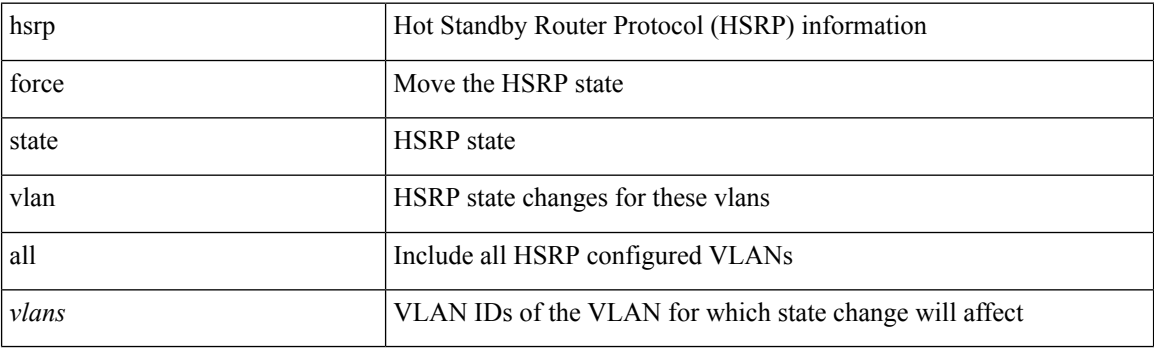

**Command Mode**

# **hsrp ipv6**

[no] hsrp <group-id> ipv6

### **Syntax Description**

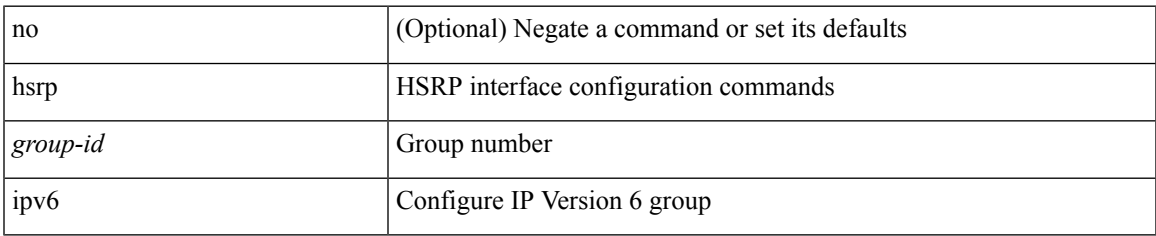

### **Command Mode**

• /exec/configure/if-eth-any /exec/configure/if-vlan-common /exec/configure/if-port-channel /exec/configure/if-sub /exec/configure/if-ethernet-all

## **hsrp mac-refresh**

hsrp mac-refresh [  $\leq$ time> ] | no hsrp mac-refresh

#### **Syntax Description**

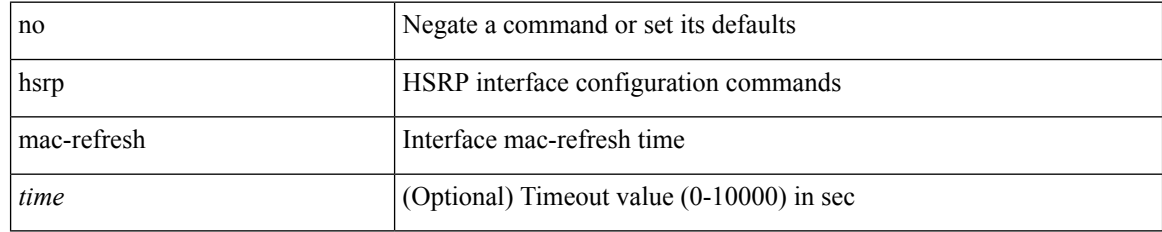

### **Command Mode**

• /exec/configure/if-eth-any /exec/configure/if-vlan-common /exec/configure/if-port-channel /exec/configure/if-sub /exec/configure/if-ethernet-all

## **hsrp timers extended-hold**

[no] hsrp timers extended-hold [ <extended-hold> ]

### **Syntax Description**

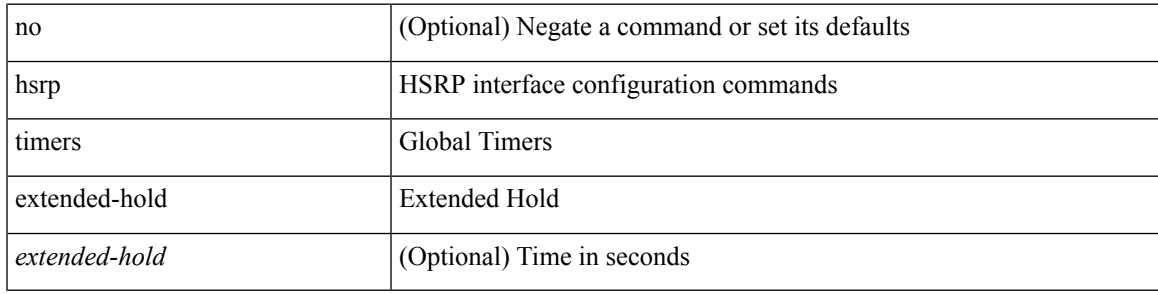

### **Command Mode**

• /exec/configure

# **hsrp use-bia**

[no] hsrp use-bia [ scope interface ]

### **Syntax Description**

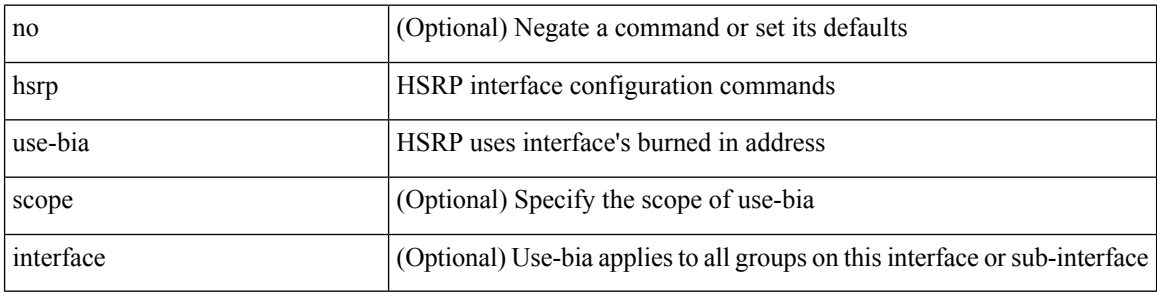

### **Command Mode**

• /exec/configure/if-eth-any /exec/configure/if-vlan-common /exec/configure/if-port-channel /exec/configure/if-sub /exec/configure/if-ethernet-all
# **hsrp version 1**

hsrp version { 1 | 2 } | no hsrp version

#### **Syntax Description**

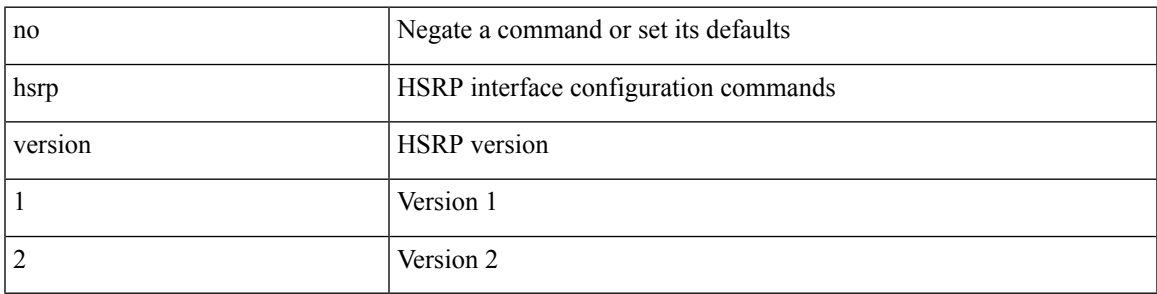

#### **Command Mode**

• /exec/configure/if-eth-any /exec/configure/if-vlan-common /exec/configure/if-port-channel /exec/configure/if-sub /exec/configure/if-ethernet-all

## **http get**

[no] http { get } <WORD> { [ cache { disable | enable } ] [ proxy <proxy-info> ] [ source-ip { <source-ip-hostname> | <source-ip-address> } ] [ source-port <src-port> ] [ version <http-version> ] } +

#### **Syntax Description**

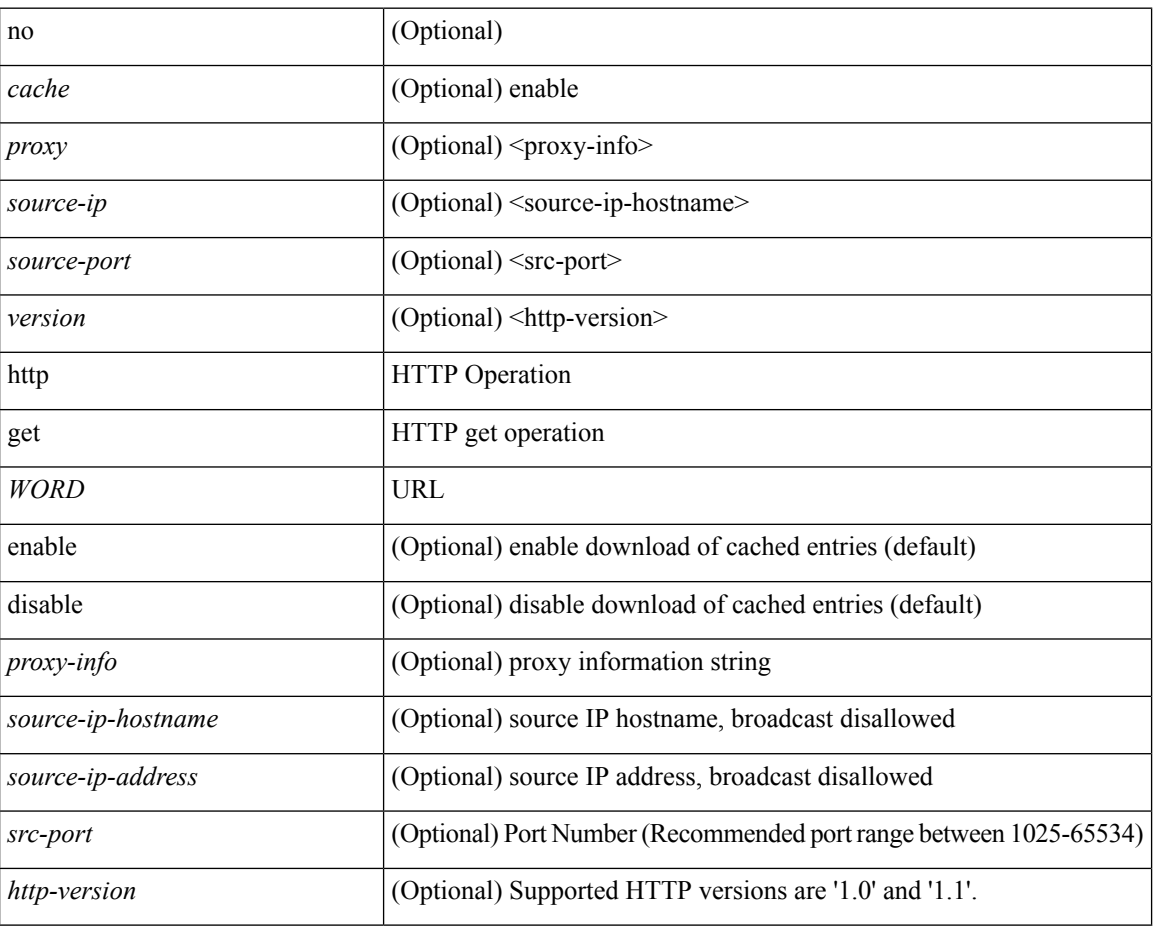

#### **Command Mode**

• /exec/configure/ip-sla

### **human**

 $\mathbf{l}$ 

| human

### **Syntax Description**

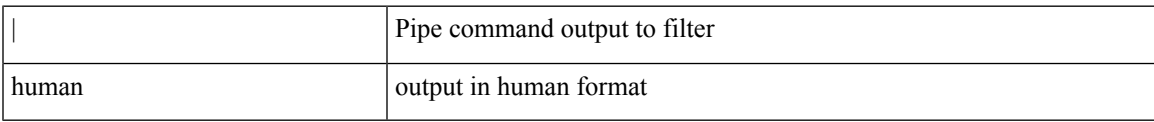

#### **Command Mode**

• /output

 $\mathbf I$ 

### **human**

#### | human

### **Syntax Description**

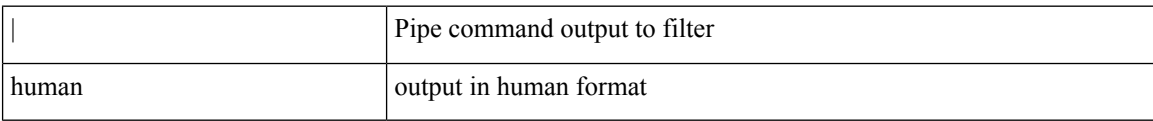

#### **Command Mode**

• /output

# **hw-module logging onboard**

[no] hw-module logging onboard [ { environmental-history | error-stats | interrupt-stats | module <module> [ { environmental-history | error-stats | interrupt-stats | obfl-logs | cpuhog } ] | obfl-logs | cpuhog } ]

#### **Syntax Description**

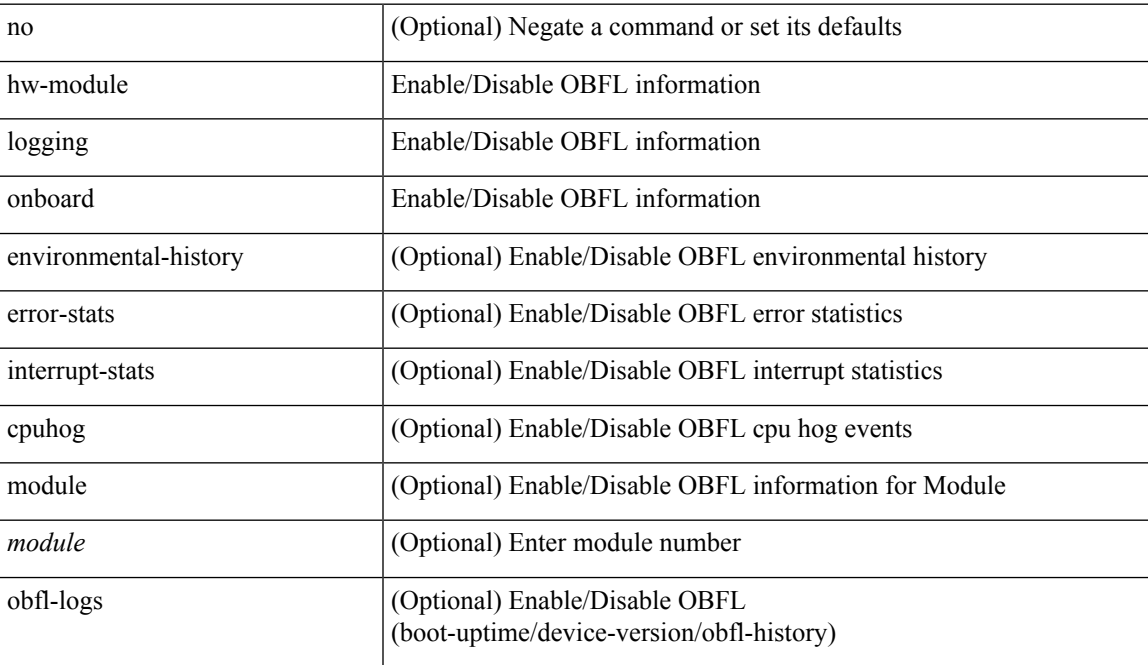

#### **Command Mode**

• /exec/configure

# **hw-module logging onboard**

[no] hw-module logging onboard [ { counter-stats | module <module> [ { counter-stats } ] } ]

#### **Syntax Description**

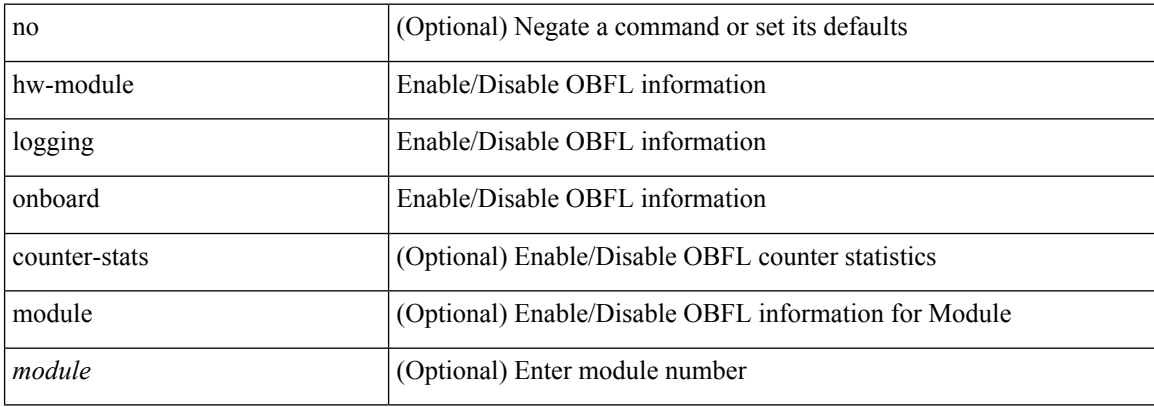

#### **Command Mode**

• /exec/configure